Документ подписан прос<u>той электронной подписью</u><br>Информация о владовосхдарственное аккредитованное не<mark>коммерческое частное образовательное</mark> **учреждение высшего образования «Академия маркетинга и социально-информационных технологий – ИМСИТ» (г. Краснодар)** 4237c7ccb9b9e111bbaf1f4fcda9201d015c4dbaa12**\$#AH7\QX\BQAkaдемия ИМСИТ)** Информация о владельце: ФИО: Агабекян Раиса Левоновна Должность: ректор Дата подписания: 17.06.2024 14:59:42 Уникальный программный ключ:

УТВЕРЖДАЮ

Проректор по учебной работе, доцент

\_\_\_\_\_\_\_\_\_\_\_\_\_\_Н.И. Севрюгина

25.12.2023

# **Б1.О.04.04**

# рабочая программа дисциплины (модуля) **МЕТОДИЧЕСКИЙ МОДУЛЬ Информационные и телекоммуникационные технологии в образовании**

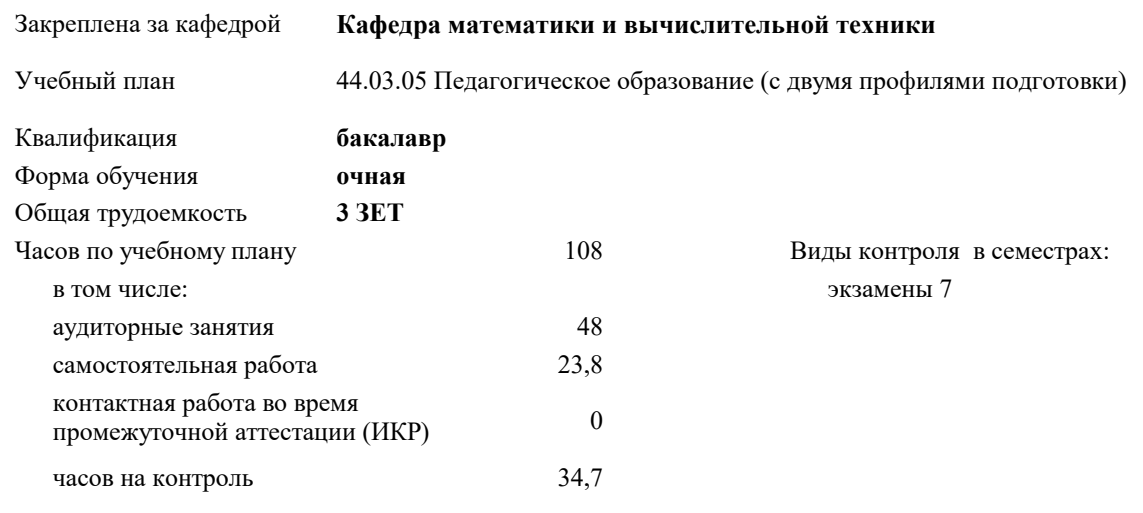

**Распределение часов дисциплины по семестрам**

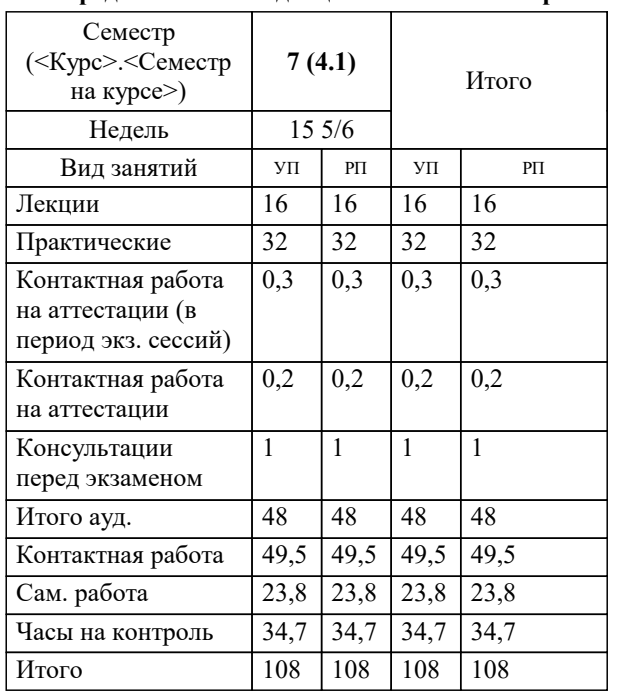

#### Программу составил(и):

Рецензент(ы): *к.т.н, доцент, Цебренко К.Н.*

*д.т.н., профессор кафедры информационных систем и программирования КубГТУ, Видовский Л.А.;директор АО «ЮГ-СИСТЕМА ПЛЮС», Глебов О.В.*

Рабочая программа дисциплины

**Информационные и телекоммуникационные технологии в образовании**

разработана в соответствии с ФГОС ВО: Федеральный государственный образовательный стандарт высшего образования - бакалавриат по направлению подготовки 44.03.05 Педагогическое образование (с двумя профилями подготовки) (приказ Минобрнауки России от 22.02.2018 г. № 125)

составлена на основании учебного плана:

44.03.05 Педагогическое образование (с двумя профилями подготовки) утвержденного учёным советом вуза от 17.04.2023 протокол № 9.

**Кафедра математики и вычислительной техники** Рабочая программа одобрена на заседании кафедры

Протокол от 11.12.2023 г. № 5

Зав. кафедрой Исикова Наталья Павловна

Согласовано с представителями работодателей на заседании НМС, протокол № 4 от 25.12.2023.

Председатель НМС проф. Павелко Н.Н.

### **1. ЦЕЛИ ОСВОЕНИЯ ДИСЦИПЛИНЫ (МОДУЛЯ)**

1.1 Содействовать становлению профессиональной компетентности педагога через формирование целостного представления о роли информационных технологий в современной образовательной среде и педагогической деятельности на основе овладения их возможностями в решении педагогических задач и понимания рисков, сопряженных с их применением.

Задачи: - сформировать потребность в углубленном изучении компьютерных технологий как фактора повышения профессиональной компетентности;

- сформировать компетенции в области использования возможностей современных средств ИКТ в образовательной деятельности;

- обучить студентов использованию и применению средств ИКТ в профессиональной деятельности специалиста, работающего в системе образования;

- ознакомить с современными приемами и методами использования средств ИКТ при проведении разных видов учебных занятий, реализуемых в учебной и внеучебной деятельности.

### **2. МЕСТО ДИСЦИПЛИНЫ (МОДУЛЯ) В СТРУКТУРЕ ОБРАЗОВАТЕЛЬНОЙ ПРОГРАММЫ**

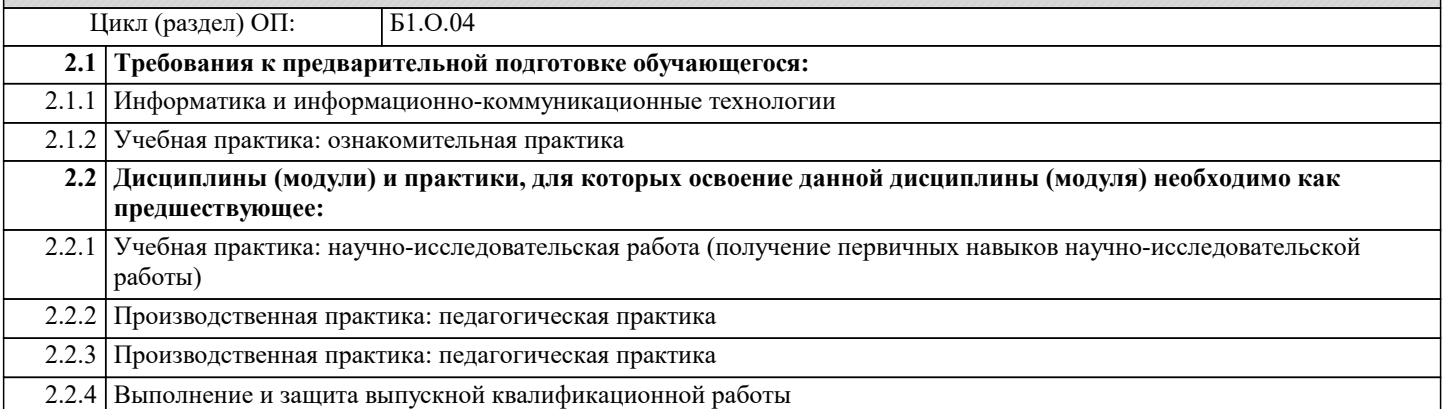

#### **3. ФОРМИРУЕМЫЕ КОМПЕТЕНЦИИ, ИНДИКАТОРЫ ИХ ДОСТИЖЕНИЯ и планируемые результаты обучения**

**УК-1: Способен осуществлять поиск, критический анализ и синтез информации, применять системный подход для решения поставленных задач**

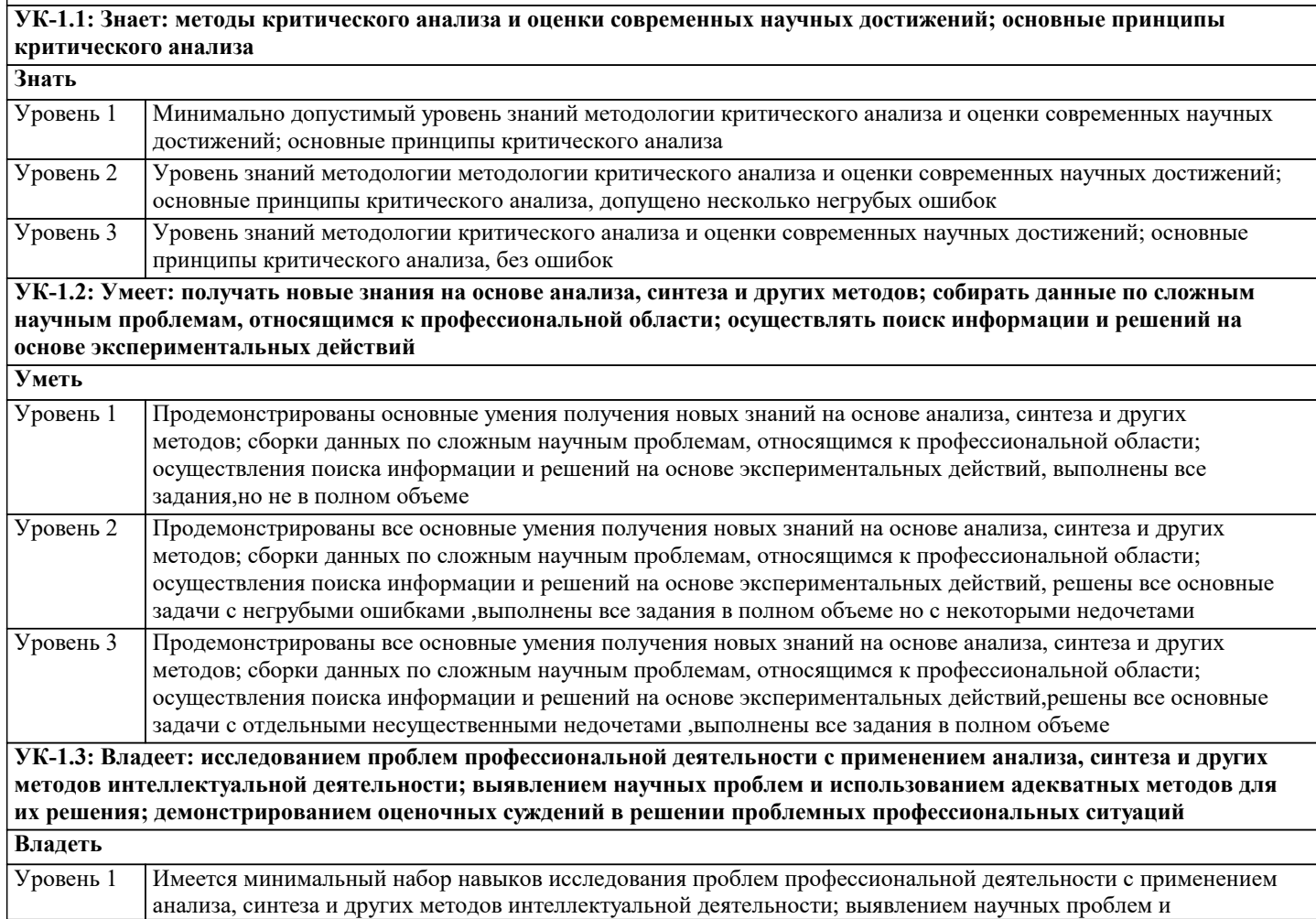

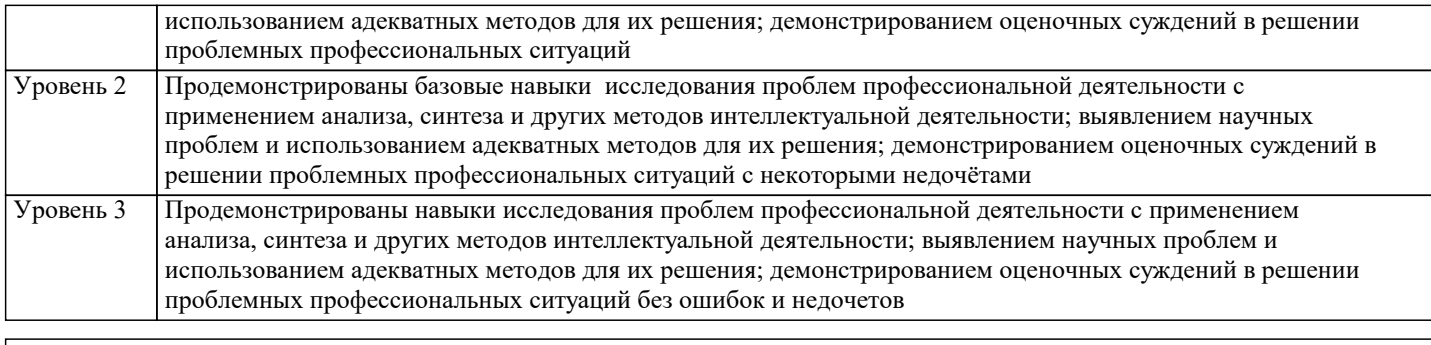

**ОПК-2: Способен участвовать в разработке основных и дополнительных образовательных программ, разрабатывать отдельные их компоненты (в том числе с использованием информационно-коммуникационных технологий)**

**ОПК-2.1: Знает историю, теорию, закономерности и принципы построения и функционирования образовательных систем; основные принципы деятельностного подхода; педагогические закономерности организации образовательного процесса; нормативно-правовые, аксиологические, психологические, дидактические и методические основы разработки и реализации основных и дополнительных образовательных программ; специфику использования ИКТ в педагогической деятельности Знать** Минимально допустимый уровень знаний истории, теории, закономерности и принципы построения и функционирования образовательных систем; основные принципы деятельностного подхода; педагогические закономерности организации образовательного процесса; нормативно-правовые, аксиологические, психологические, дидактические и методические основы разработки и реализации основных и дополнительных образовательных программ; специфику использования ИКТ в педагогической деятельности Уровень 1 Уровень знаний истории, теории, закономерности и принципы построения и функционирования образовательных систем; основные принципы деятельностного подхода; педагогические закономерности организации образовательного процесса; нормативно-правовые, аксиологические, психологические, дидактические и методические основы разработки и реализации основных и дополнительных образовательных программ; специфику использования ИКТ в педагогической деятельности. допущено несколько негрубых ошибок Уровень 2 Уровень знаний истории, теории, закономерности и принципы построения и функционирования образовательных систем; основные принципы деятельностного подхода; педагогические закономерности организации образовательного процесса; нормативно-правовые, аксиологические, психологические, дидактические и методические основы разработки и реализации основных и дополнительных образовательных программ; специфику использования ИКТ в педагогической деятельности. без ошибок Уровень 3 **ОПК-2.2: Уметь разрабатывать цели, планируемые результаты, содержание, организационно- методический инструментарий, диагностические средства оценки результативности основных и дополнительных образовательных программ, отдельных их компонентов, в том числе с использованием ИКТ; выбирать организационно-методические средства реализации дополнительных образовательных программ в соответствии с их особенностями Уметь** Продемонстрированы основные умения разработки цели, планируемых результатов, содержания, организационно- методических инструментарий, диагностических средств оценки результативности основных и дополнительных образовательных программ, отдельных их компонентов, в том числе с использованием ИКТ; выбирать организационно-методические средства реализации дополнительных образовательных программ в соответствии с их особенностями, выполнены все задания, но не в полном объеме Уровень 1 Продемонстрированы все основные умения разработки цели, планируемых результатов, содержания, организационно- методических инструментарий, диагностических средств оценки результативности основных и дополнительных образовательных программ, отдельных их компонентов, в том числе с использованием ИКТ; выбирать организационно-методические средства реализации дополнительных образовательных программ в соответствии с их особенностями,решены все основные задачи с негрубыми ошибками ,выполнены все задания в полном объеме но с некоторыми недочетами Уровень 2 Продемонстрированы все основные умения разработки цели, планируемых результатов, содержания, организационно- методических инструментарий, диагностических средств оценки результативности основных и дополнительных образовательных программ, отдельных их компонентов, в том числе с использованием ИКТ; выбирать организационно-методические средства реализации дополнительных образовательных программ в соответствии с их особенностями, решены все основные задачи с отдельными несущественными недочетами ,выполнены все задания в полном объеме Уровень 3 **ОПК-2.3: Владеть дидактическими и методическими приемами разработки и технологиями реализации основных и дополнительных образовательных программ; приемами использования ИКТ Владеть** Имеется минимальный набор навыков дидактических и методических приемов разработки и технологиями реализации основных и дополнительных образовательных программ; приемами использования ИКТ Уровень 1

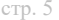

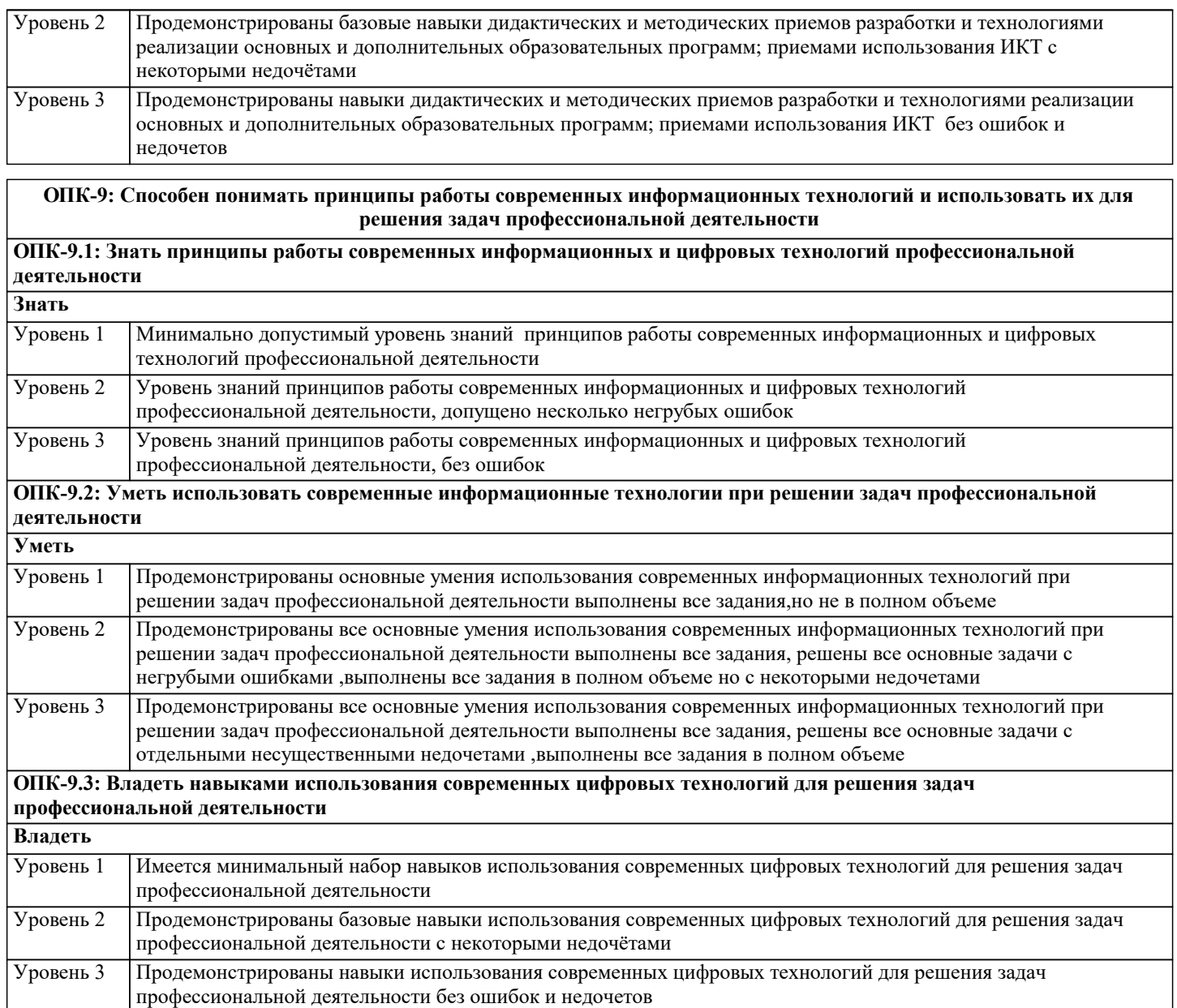

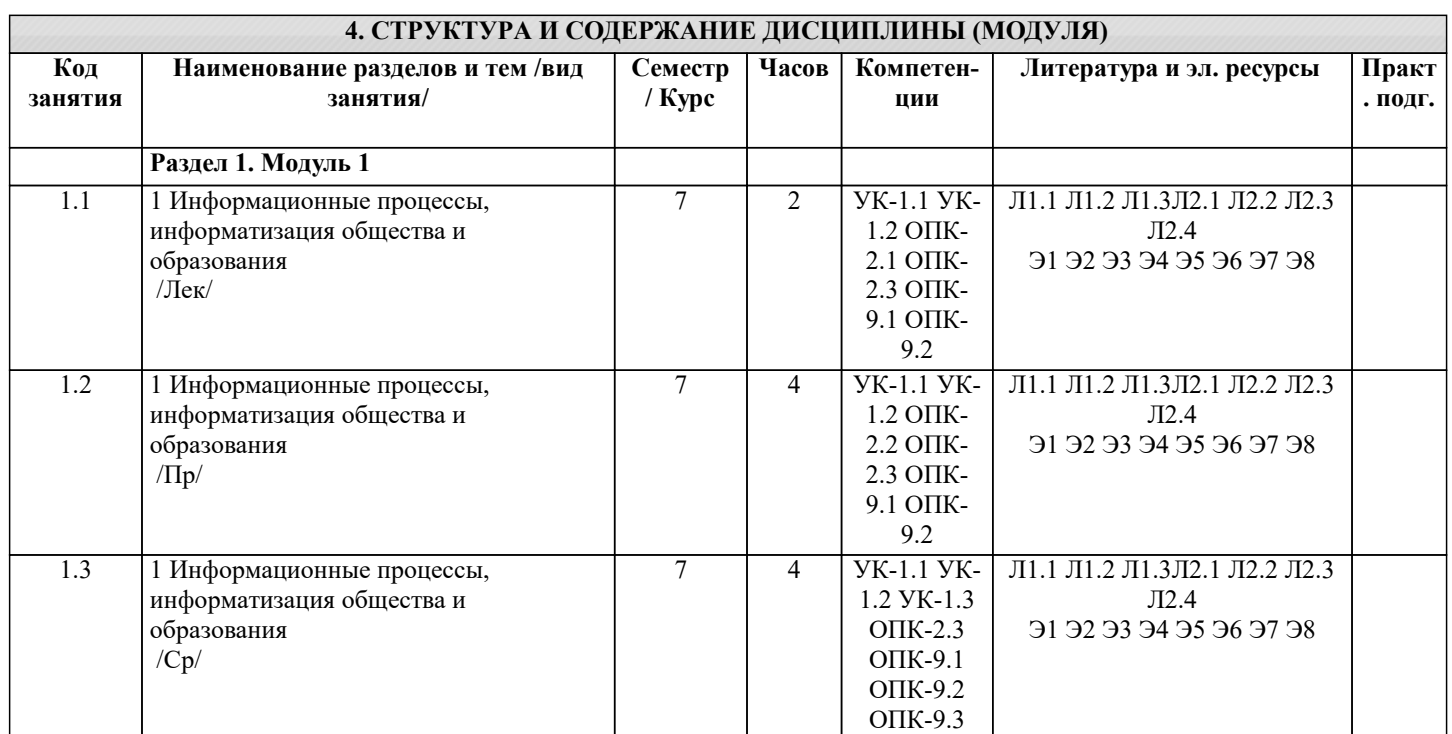

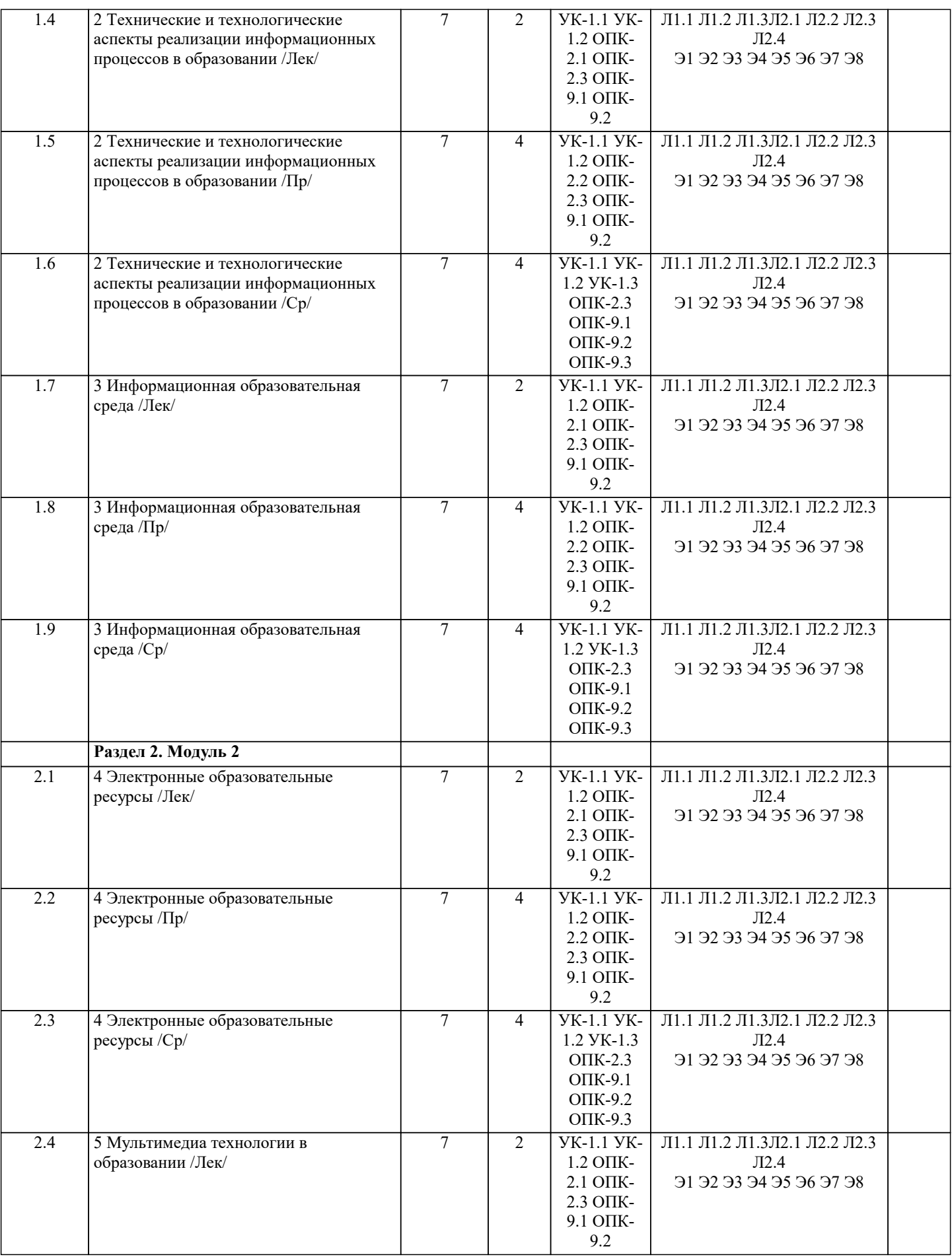

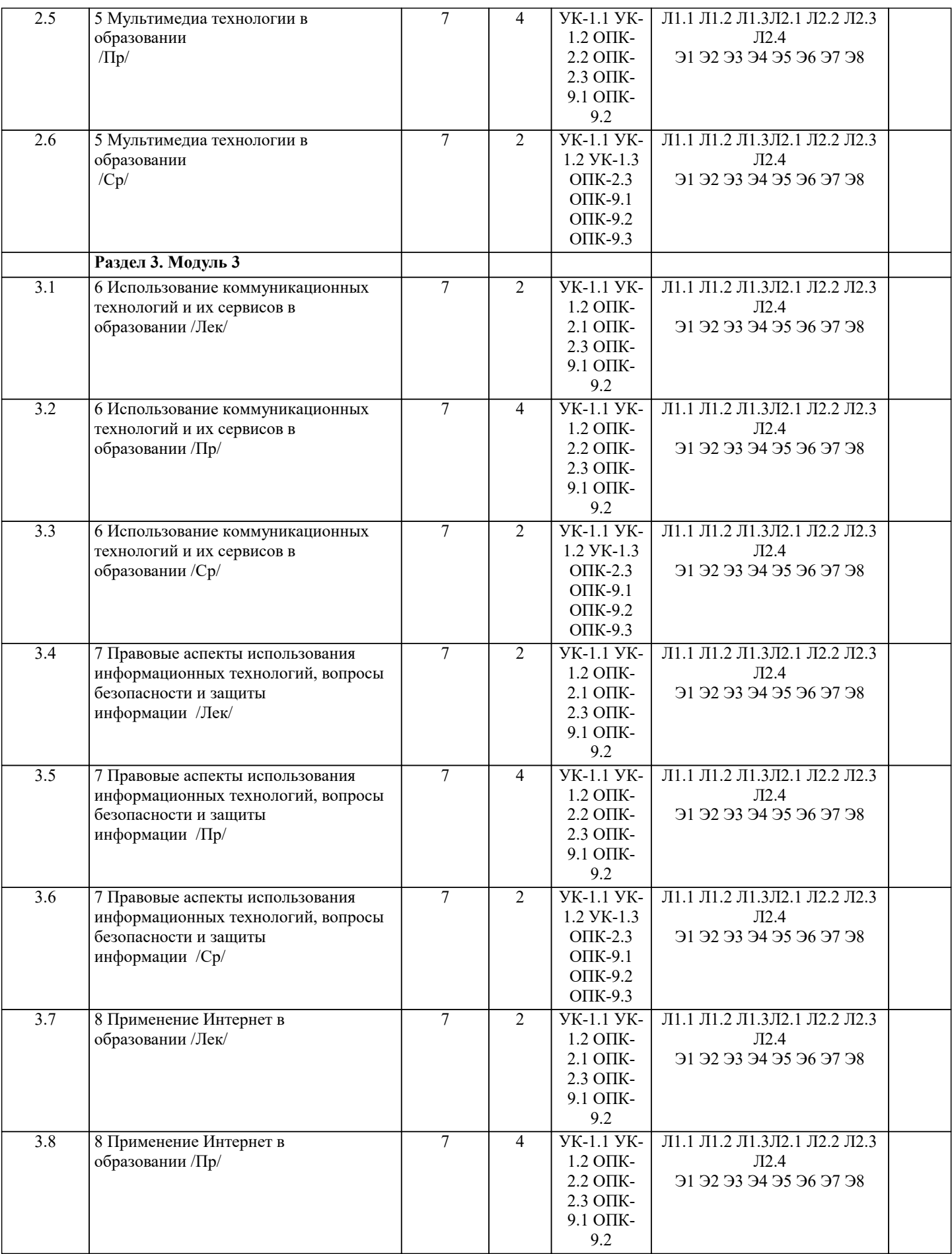

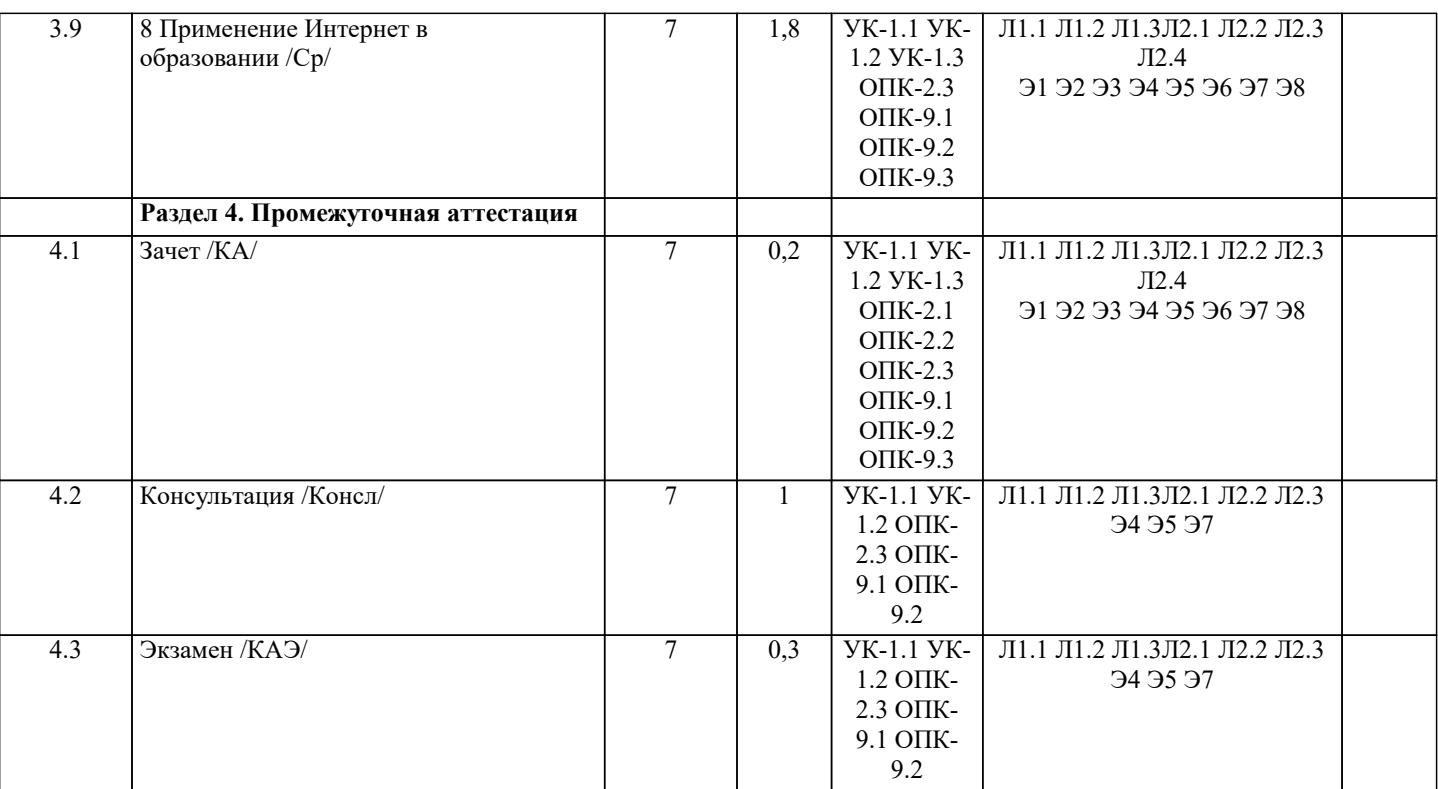

# 5. ОЦЕНОЧНЫЕ МАТЕРИАЛЫ

## 5.1. Контрольные вопросы и залания

Вопросы к зачету:

- 1. Понятие информационных технологий.
- 2. Информатизация общества как социальный процесс и его основные характеристики.
- 3. Влияние информатизации на сферу образования.
- 4. Этапы информатизации системы образования.
- 5. Информационные ресурсы общества.
- 6. Дидактические свойства ИКТ.
- 7. Функции ИКТ.
- 8. Цели внедрения ИКТ в учебный процесс.
- 9. Задачи внедрения ИКТ в учебный процесс.
- 10. Методы построения информационно-деятельностных моделей в обучении.
- 11. Влияние ИКТ на педагогические технологии.
- 12. Электронные средства учебного назначения.
- 13. Типология электронных материалов учебного назначения.
- 14. Функции и структура электронных учебных курсов.
- 15. Инструментальные программные средства для разработки электронных материалов учебного назначения.
- 16. Требования к электронным учебным курсам.
- 17. Мультимелиа.
- 18. Использование мультимелиа и ИКТ лля реализации активных метолов обучения.
- 19. Понятие электронного образовательного ресурса (ЭОР). Классификации ЭОР.
- 20. Систематизация, описание электронных образовательных ресурсов. Оценка качества ЭОР: требования, комплексная
- экспертиза (техническая, содержательная, дизайнэргономическая), критерии оценки.

21. Открытые образовательные ресурсы мировой информационной срелы. Открытые коллекции ЭОР информационной среды Российского образования.

- 22. Открытые модульные мультимедиа системы как учебно-методический комплекс нового поколения.
- 23. Принципы формирования школьной медиатеки.
- 24. Проектирование и разработка электронных средств образовательного назначения (этапы, программные средства).
- 25. Учебные телекоммуникационные проекты: типология.
- 26. Учебные телекоммуникационные проекты: структура, основные этапы проведения.
- 27. Особенности организации и проведения учебных телеконференций.
- 28. ИКТ в учебных проектах.
- 29. Типология тестов.
- 30. Виды компьютерных тестов, реализующих диагностические процедуры.
- 31. ИКТ в подготовке тестов.
- 32. Оценка и сертификация электронных дидактических средств.
- 33. Требования к оценке электронных дидактических средств.
- 34. Оценка педагогической целесообразности и эффективности применения ИКТ в

# обучении.

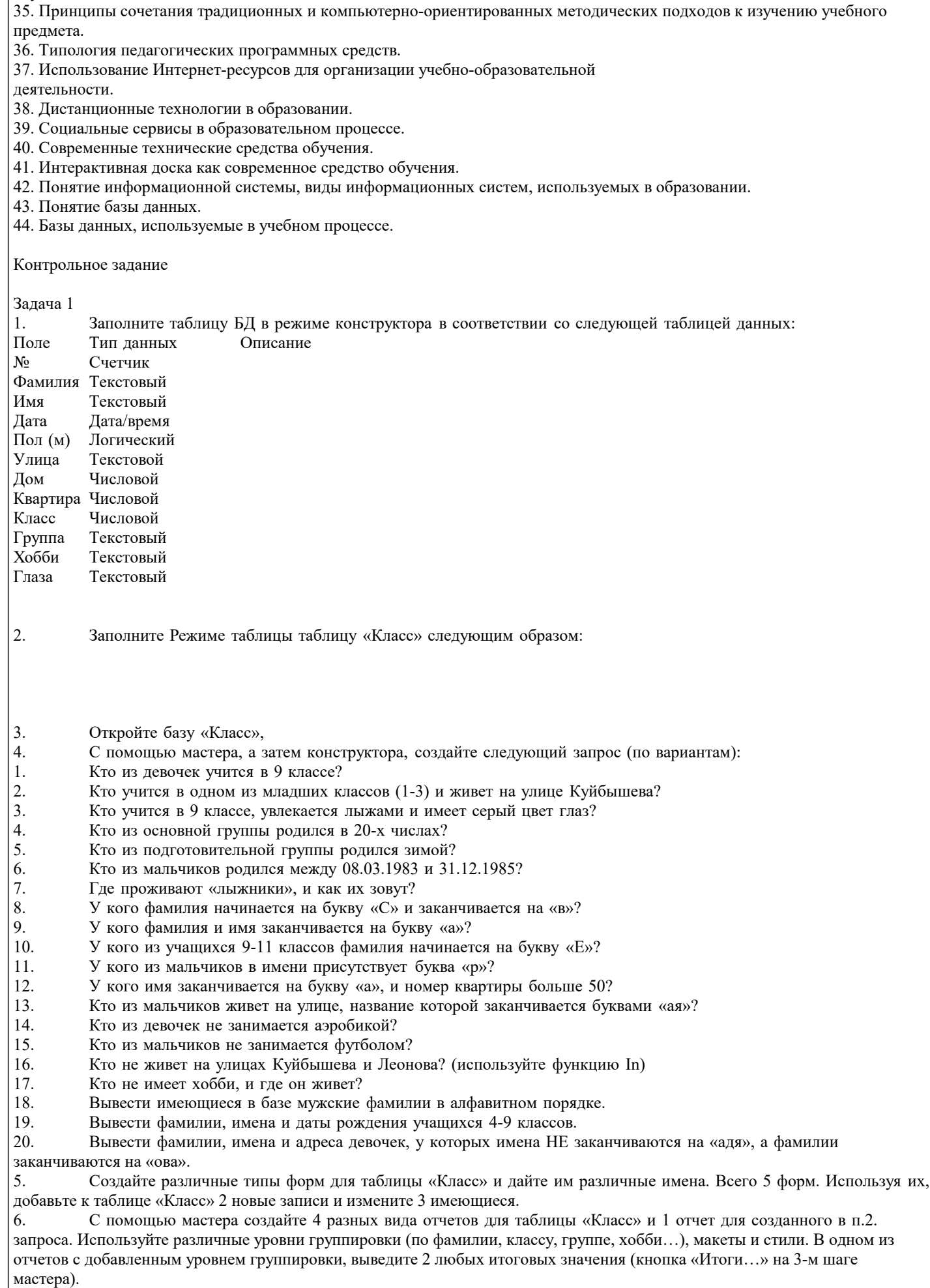

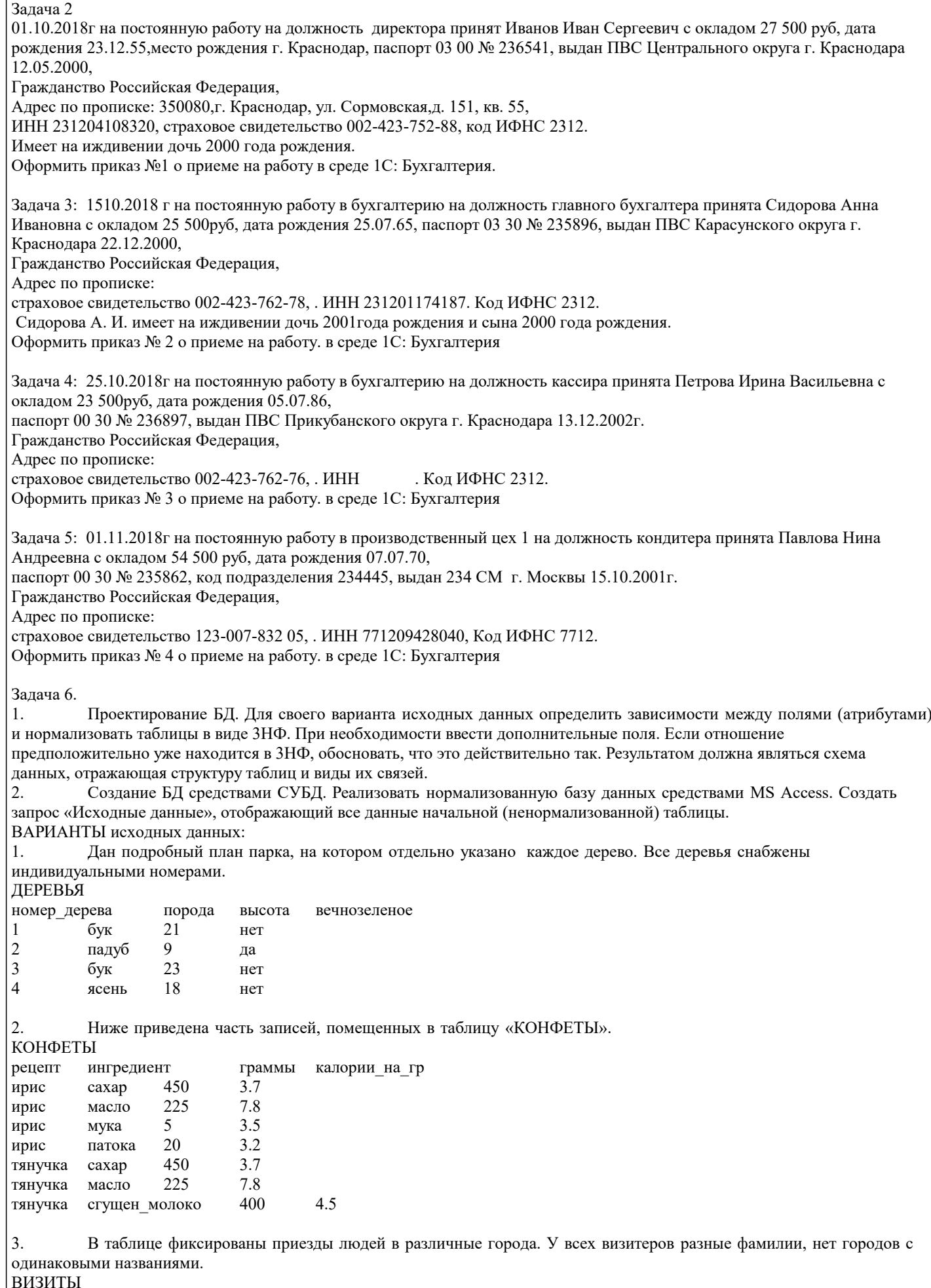

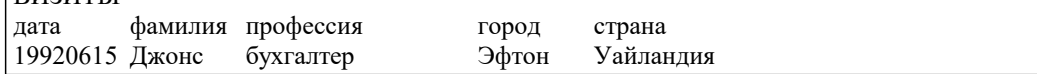

УП: 44.03.05 ПедОбр2 3++РусязЛит24.plx стр. 11

19920615 Смит программист Ситон Эксландия 19920617 Смит программист Эйтон Эксландия 19920620 Смит программист Эфтон Уайландия 19920620 Найт инженер Дитон Зедландия 19920620 Янг инженер Ситон Эксландия 4. Переезд из одного города в другой всегда проходит по неизменному маршруту. В день проезжает не более одного автобуса по маршруту. ПОЕЗДКИ откуда куда расстояние дата водитель время Уинклби Коклтон 62 19930305 Маршалл 3.4 Уинклби Коклтон 62 19930306 Арнольд 2.8 19930306 Маршалл 4.1 5. Имена полей и часть записей приведены ниже. Два конкретных шахматиста могут сыграть не более одной партии в день. ШАХМАТЫ дата участник\_1 участник\_2 победитель время 19920502 Грамбиг Пивич Пивич 3.4 19920502 Грамбиг Пивич Пивич 3.4<br>19920502 Грамбиг Смит Смит 2.5 19920502 Грамбиг Смит Смит 2.5<br>19920503 Грамбиг Пивич Пивич 1.4 19920503 Грамбиг Пивич Пивич 1.4<br>19920503 Смит Пивич Смит 5.2 19920503 Смит Пивич Смит 6. Ниже приведены записи зоологического файла. ЗВЕРИ\_В\_НЕВОЛЕ зоопарк животное зона\_обитания сторож Эйтон кенгуру Австралия Найт Эйтон верблюд Аравия Понсонби Битон эму Австралия Карузерс Битон верблюд Аравия Герсдлстон 7. ОРАНЖЕРЕЯ поместье садовые\_цветы сезон\_цветов нарциссы весна Гейблз розы лето Козикот колокольчики весна Козикот розы лето вид\_спорта победитель год\_рождения<br>прыжки в ллину Армстронг 1972 прыжки в длину Армстронг бег\_на\_100\_м Маршалл 1969 100\_м\_с\_барьерами Маршалл 1969 прыжки\_с\_шестом Уильямс 1969 8. СОРЕВНОВАНИЯ 9. БАР фамилия напиток количество цена\_за\_порцию Армстронг виски 3 40 Армстронг херес 1 30 Бек виски 1 40 Найт херес 2 30 владелец дата рожд № регистр дата регистр Армстронг 06.1960 AHC134T 06.1979 Армстронг 06.1960 BCY529 05.1980 Бек 05.1959 АНD339H 10.197<br>Найт 07.1961 ОУУ796Р 1.1976 Найт 07.1961 ОУУ796Р<br>10. АВТОИНСПЕКШИЯ АВТОИНСПЕКЦИЯ 11. АВТОМОБИЛИ код\_машины модель тип\_кузова мощность\_двигателя цвет дата\_выпуска  $A1\overline{A}$  3A3 968 купе 40 бел<br>A2A BA3 2105 седан 70 А2А ВАЗ 2105 седан 70 красный 1990 А1В ЗАЗ 968 купе 40 желтый 1990 ВАЗ 2105 седан 70 синий 1991 А2В ВАЗ 21011 универсал 80 синий 1995 12. ДОРОЖНАЯ\_СЛУЖБА

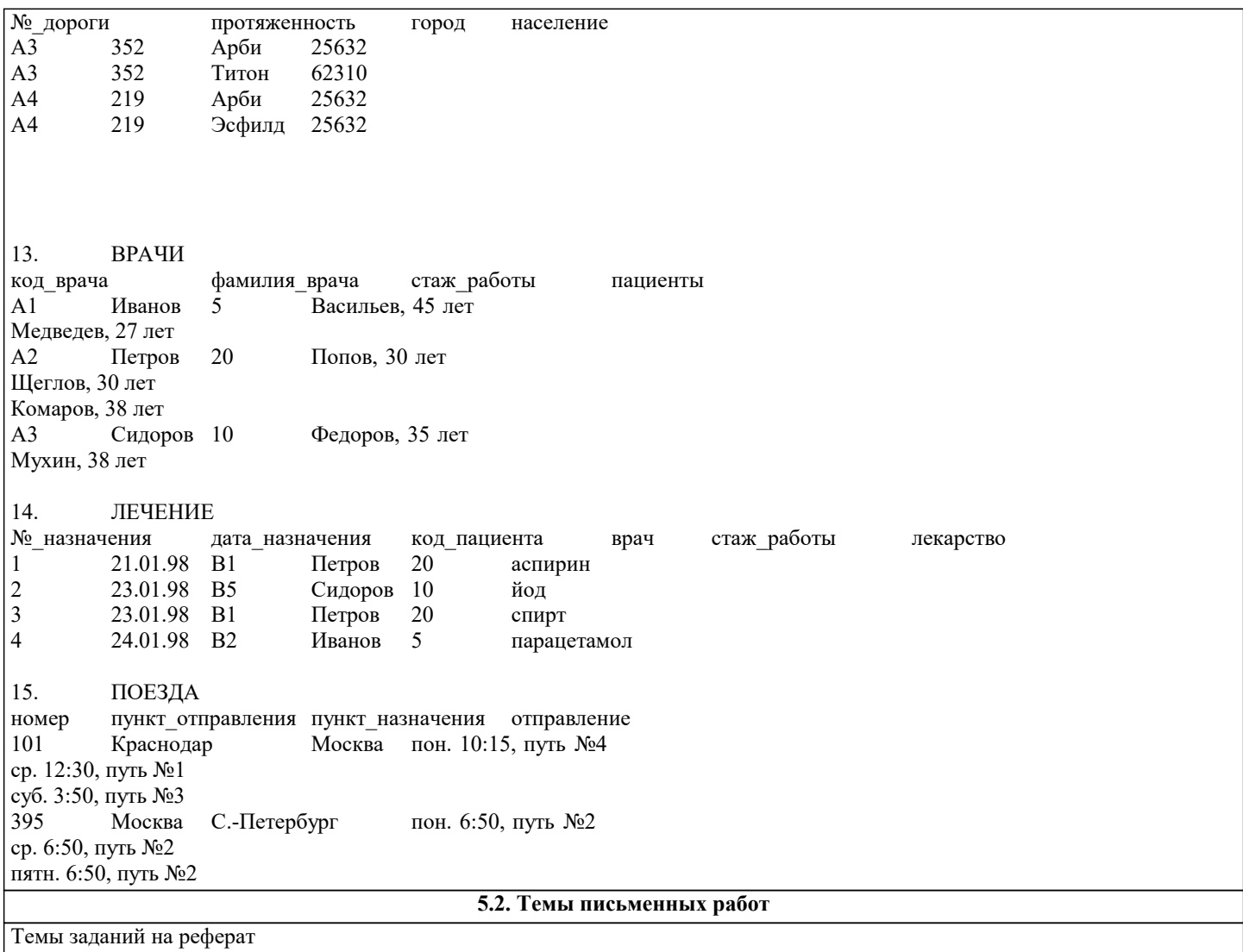

Формой осуществления контроля выполнения самостоятельной работы является подготовки рефератов на актуальные темы, т. е. изучение с помощью научных методов явлений и процессов, анализа влияния на них различных факторов, а также, изучение взаимодействия между явлениями, с целью получения убедительно доказанных и полезных для науки и практики решений с максимальным эффектом.

Цель реферата – определение конкретного объекта исследования и всестороннее, достоверное изучение его структуры, характеристик, связей на основе разработанных в науке принципов и методов познания, а также получение полезных для деятельности человека результатов, внедрение в производство с дальнейшим эффектом.

Основой разработки каждой темы является методология, т. е. совокупность методов, способов, приемов и их определенная последовательность, принятая при разработке научного исследования. В конечном счете, методология – это схема, план решения поставленной научно-исследовательской задачи.

Процесс подготовки реферат состоит из следующих основных этапов:

1. Выбор темы и обоснование ее актуальности.

2. Составление библиографии, ознакомление с законодательными актами, нормативными документами и другими

источниками, относящимися к теме проекта (работы).

3. Разработка алгоритма исследования, формирование требований к исходным данным, выбор методов и

инструментальных средств анализа.

4. Сбор материалов.

5. Обработка и анализ полученной информации.

6. Формулировка выводов и выработка рекомендаций.

7. Оформление работы в соответствии с установленными требованиями.

Темы рефератов:

1. Организация делопроизводства в кадровой службе в контексте административной реформы (на примере Администрации г. Краснодар)

2. Имитационная модель современного правового государства

3. Краснодарский край: состояние экономики и перспективы развития информационной инфраструктуры

4. Совершенствование функции планирования в системе автоматизированного управления организации

5. Информатизация как фактор укрепления экономической безопасности России

6. Информационное обеспечение методики ранжирования регионов по уровню развития человеческого капитала и факторного анализа его динамики

7. Исследование рынка информационных систем в регионе (на примере Краснодарского края)

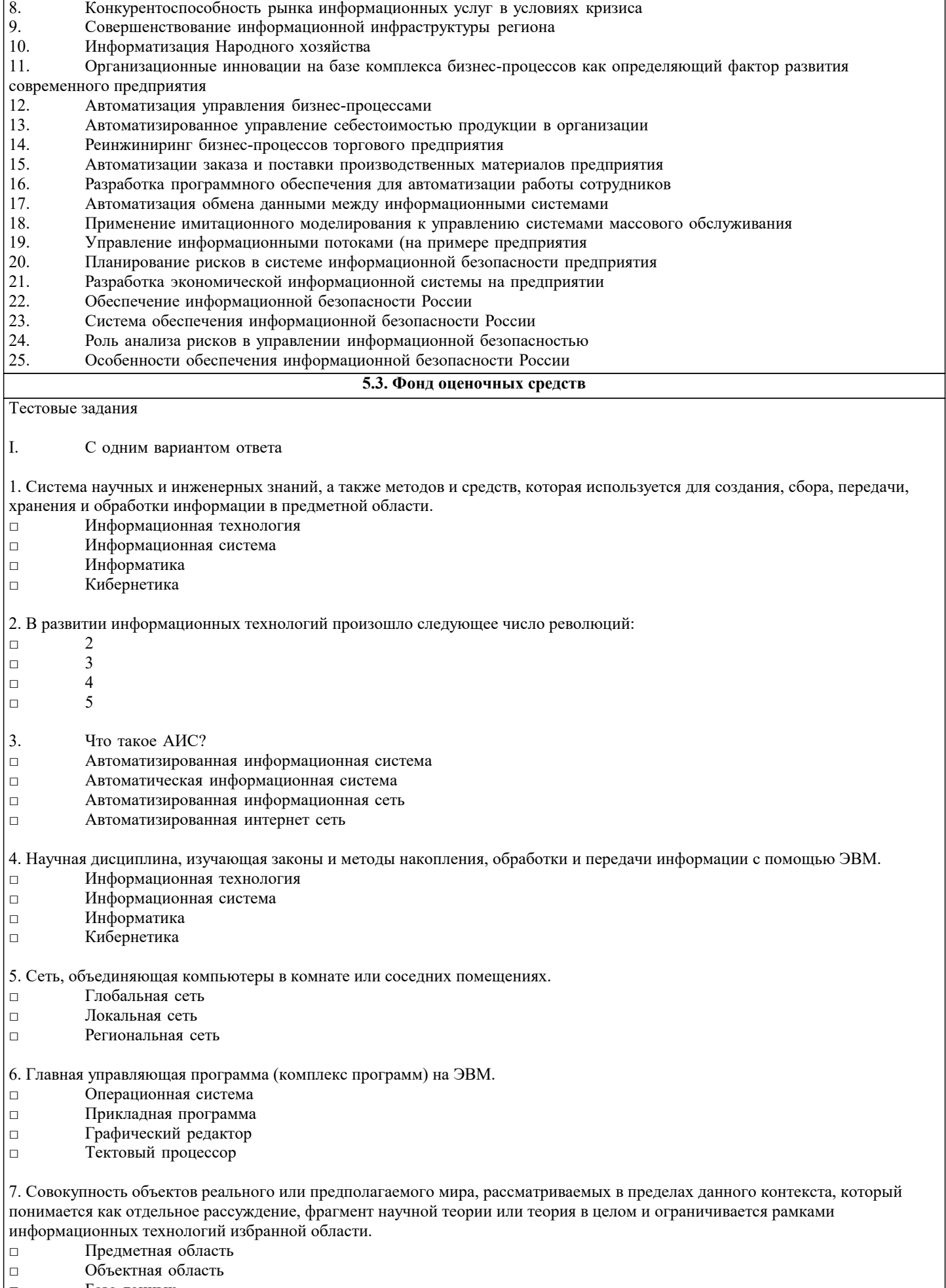

- □ База данных
- □ База знаний

 $\Gamma$ 

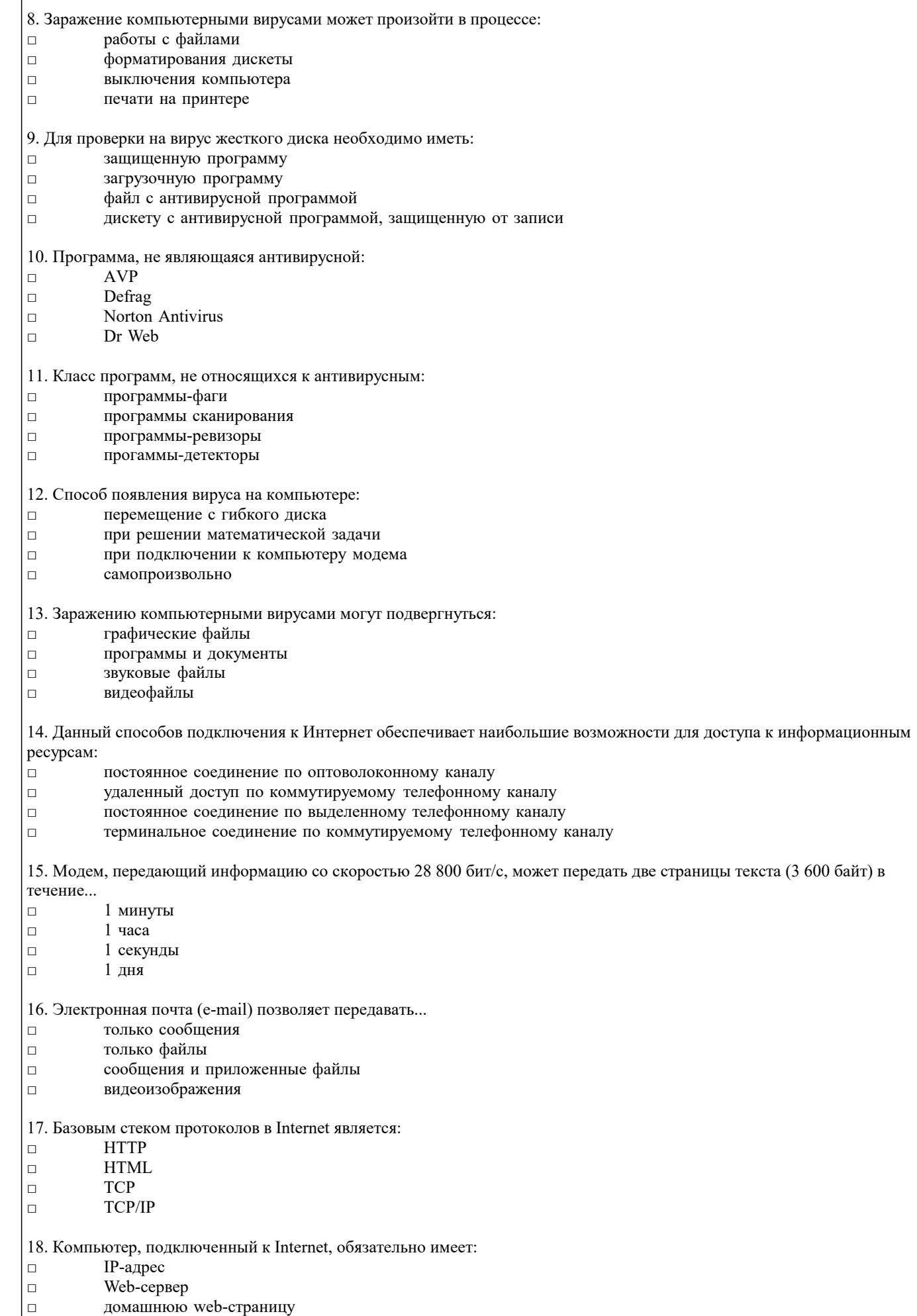

□ доменное имя

 $\sqrt{ }$ 

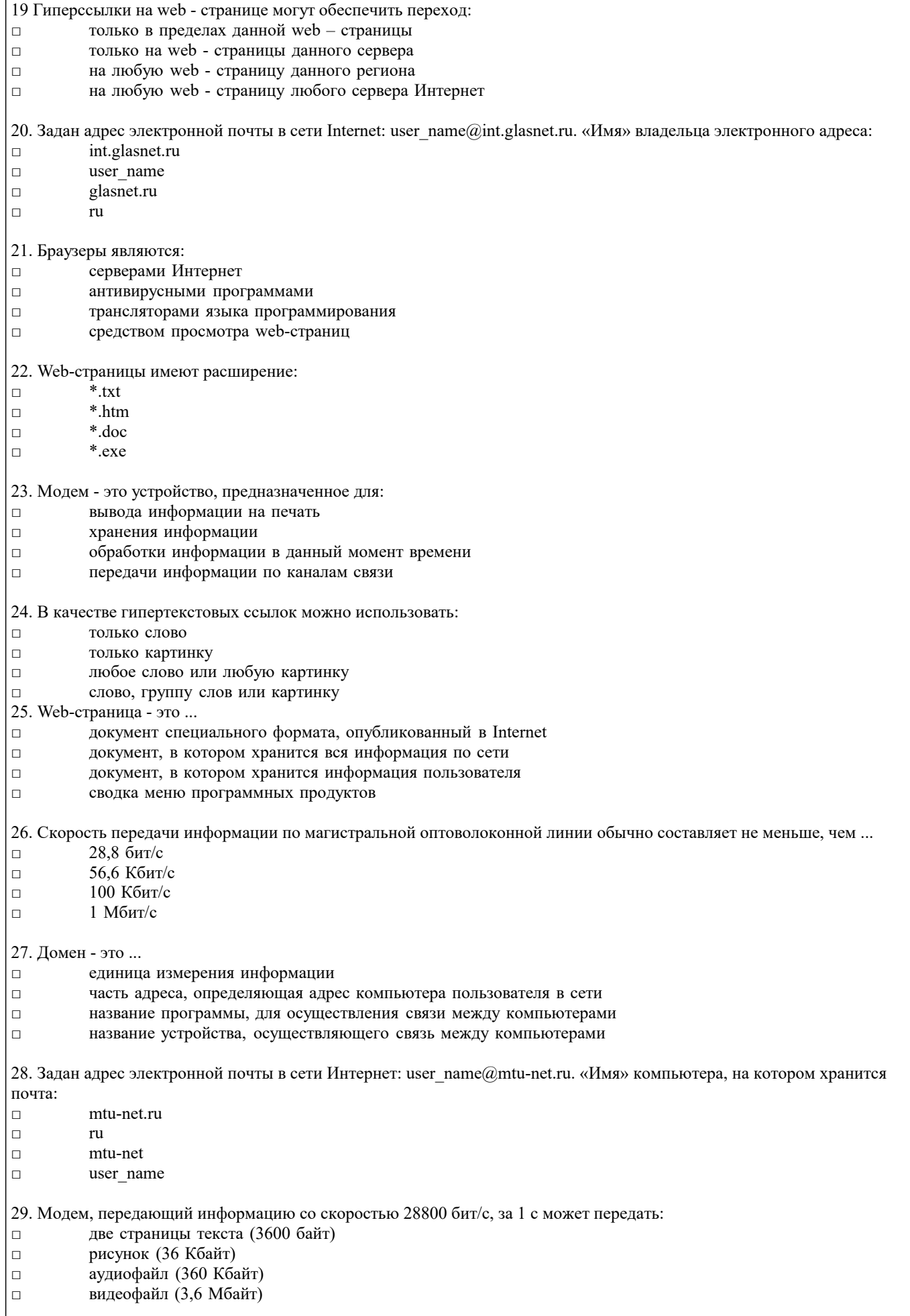

30. Гипертекст - это ...

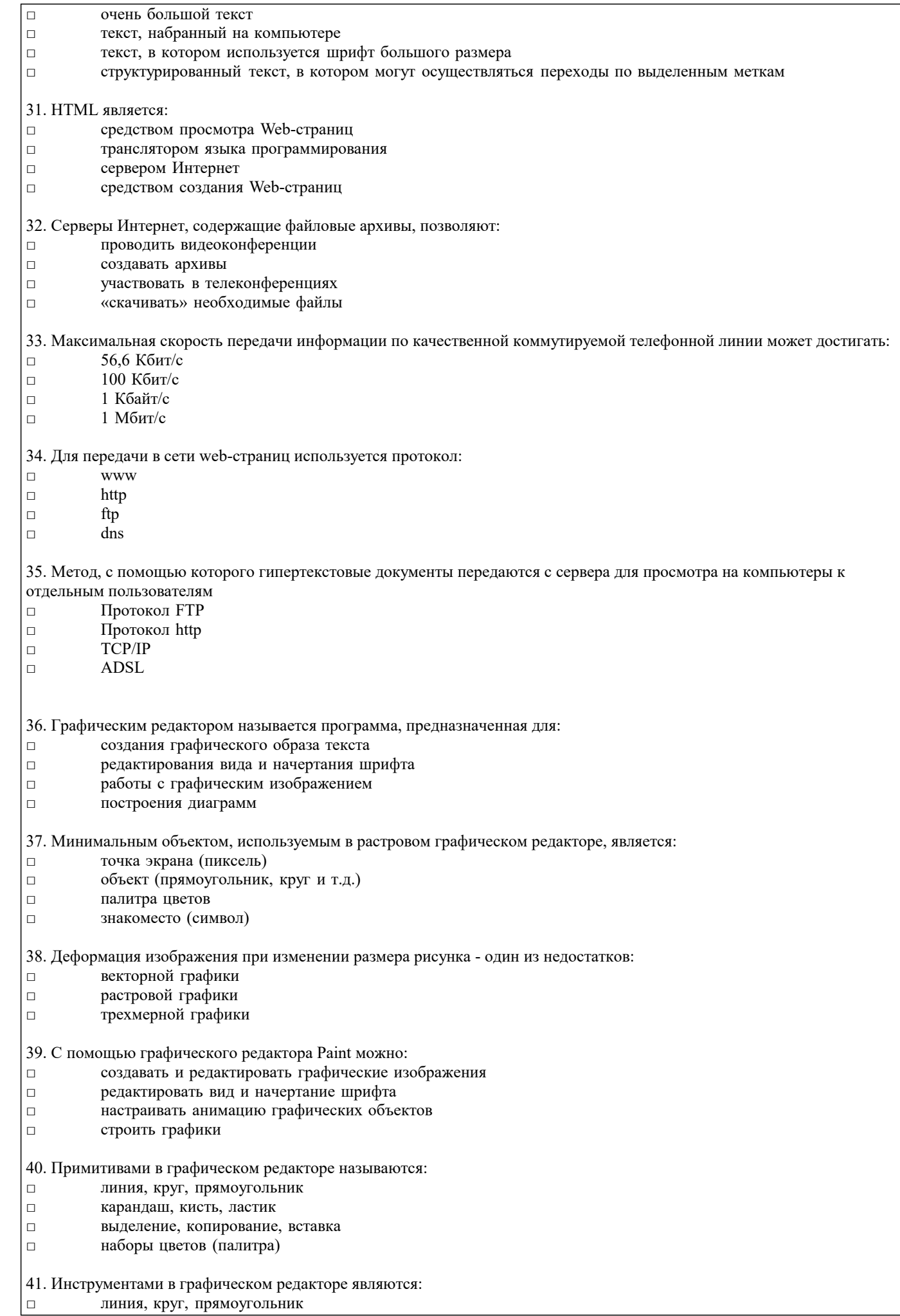

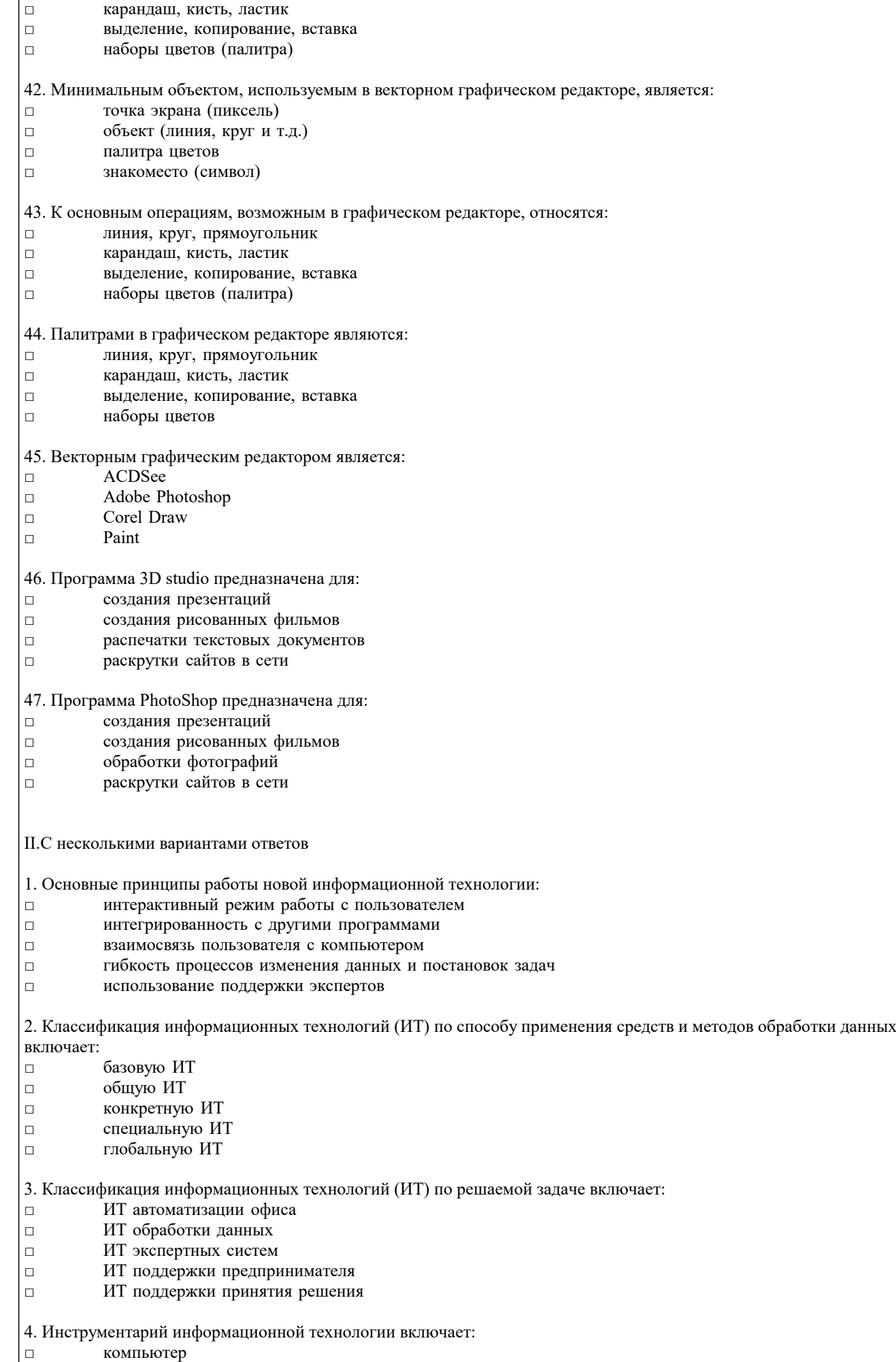

□ компьютерный стол

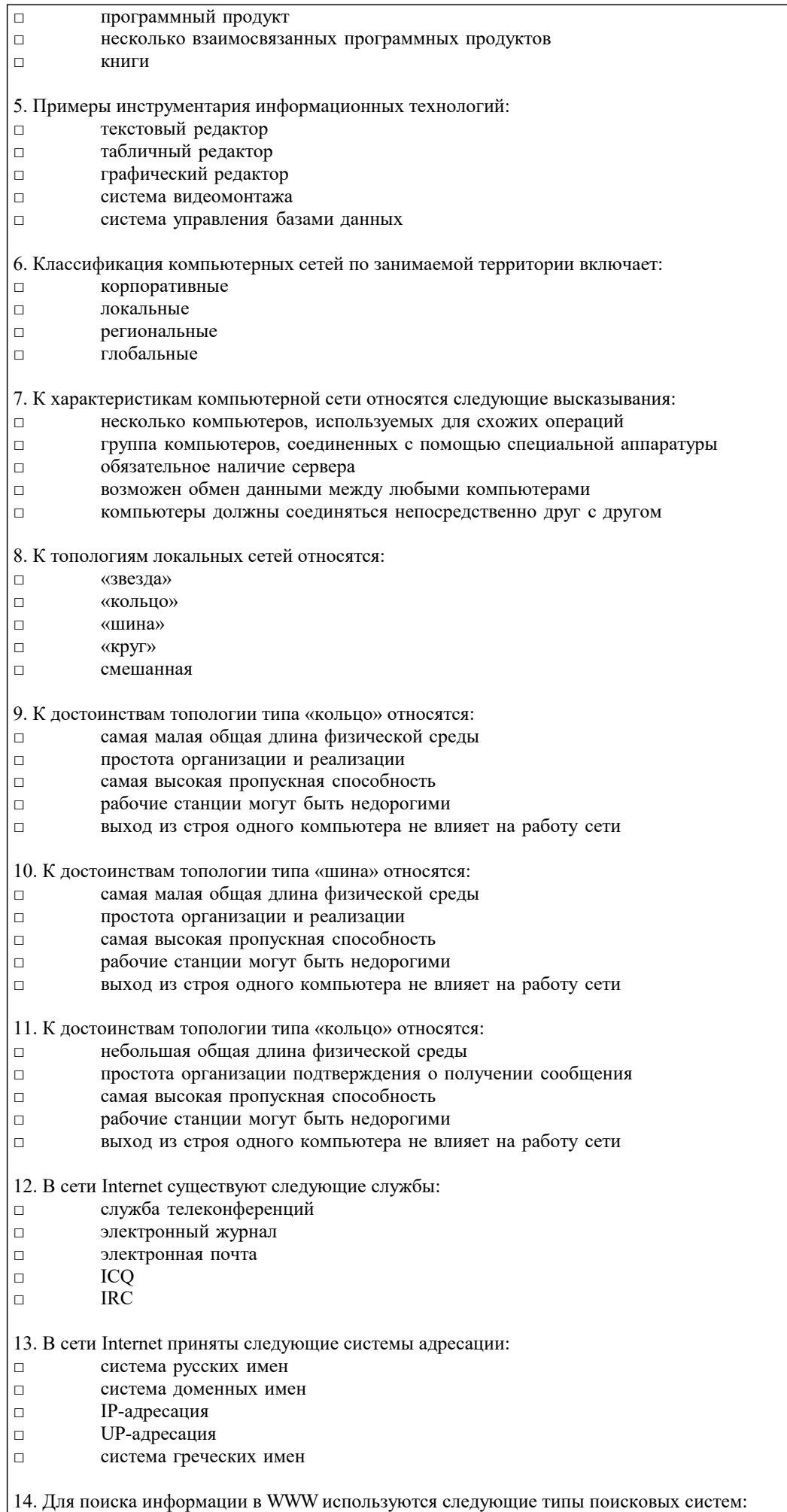

□ поисковые каталоги

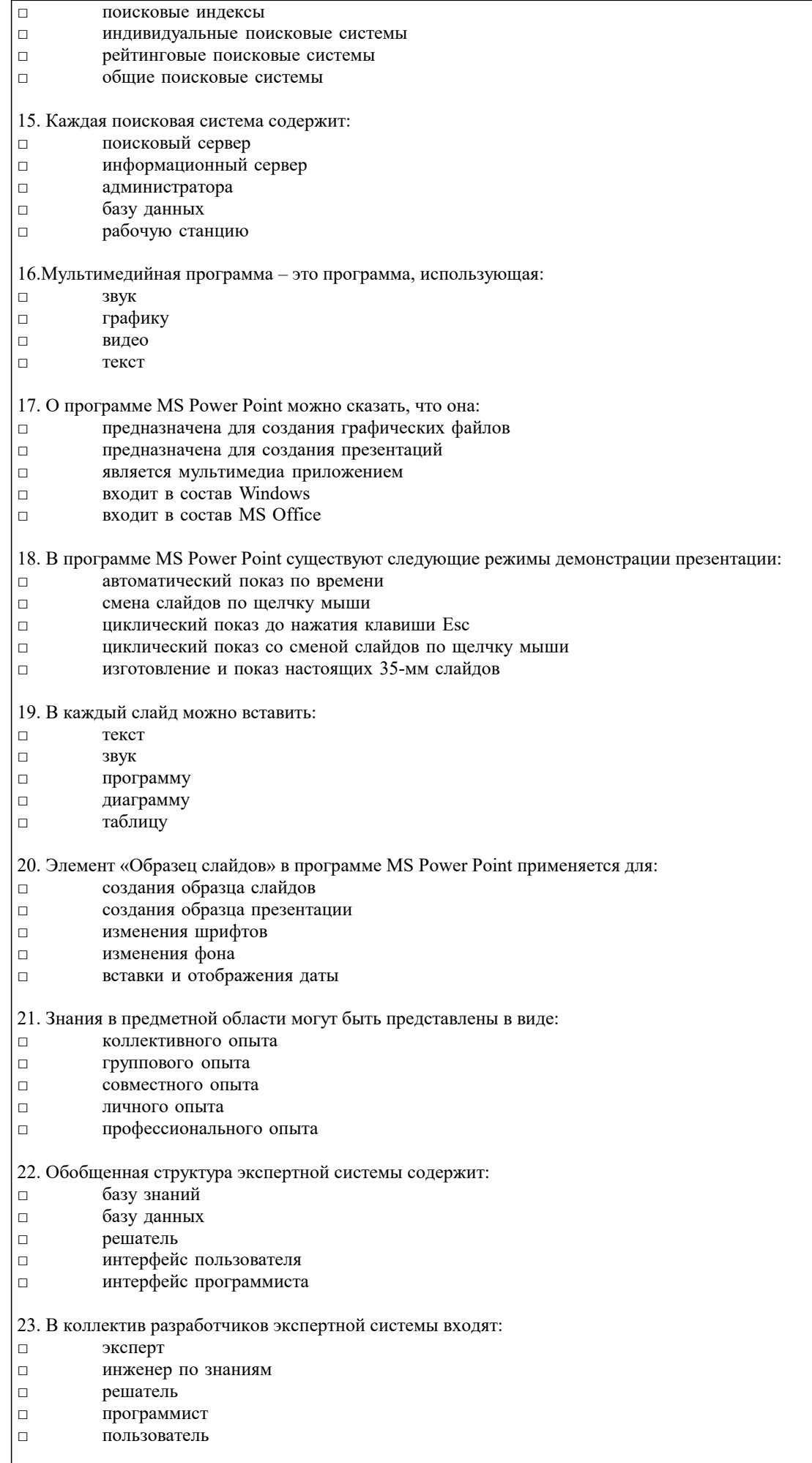

24. Классификация экспертных систем (ЭС) по связи с реальным временем включает:

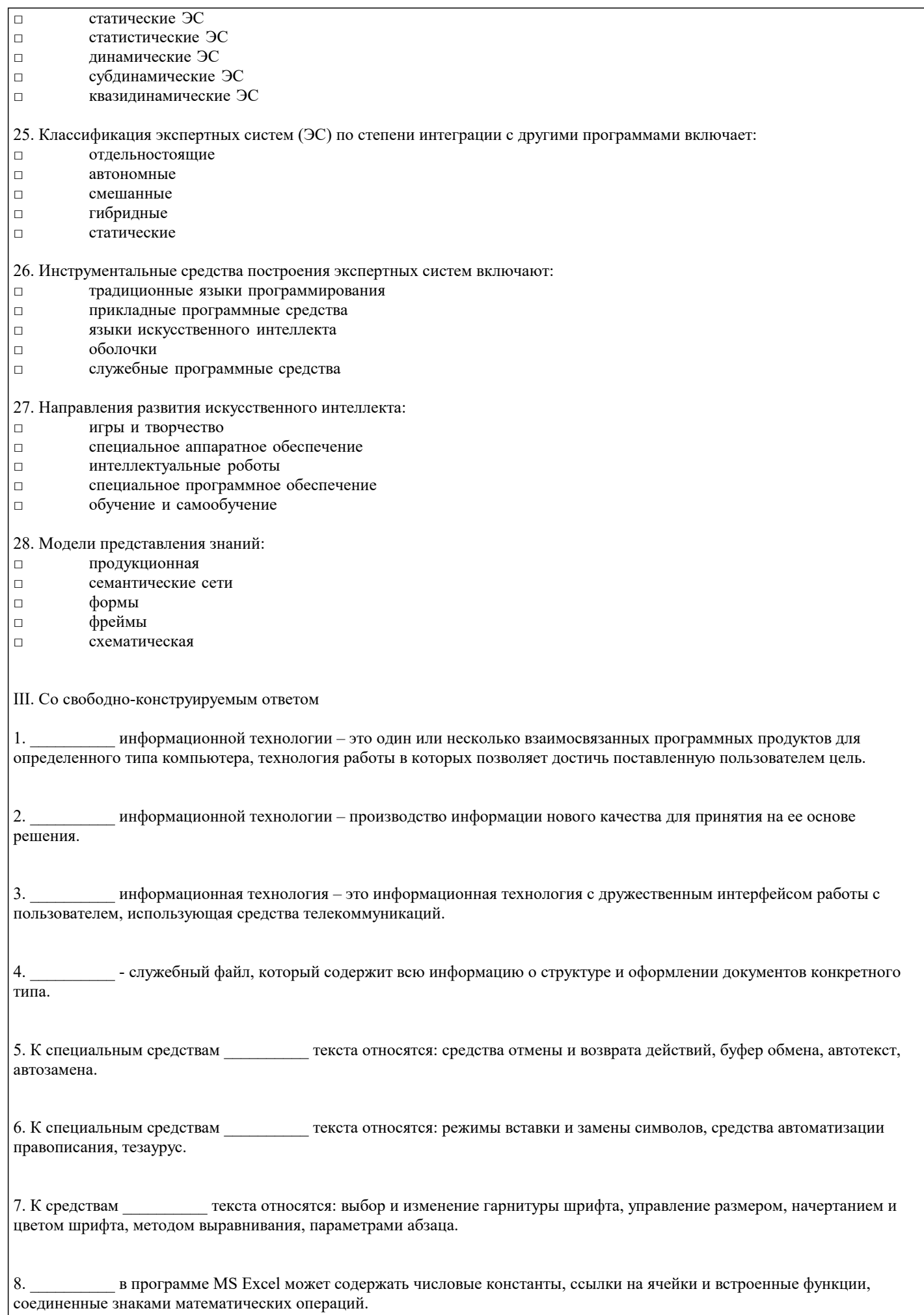

 $\Gamma$ 

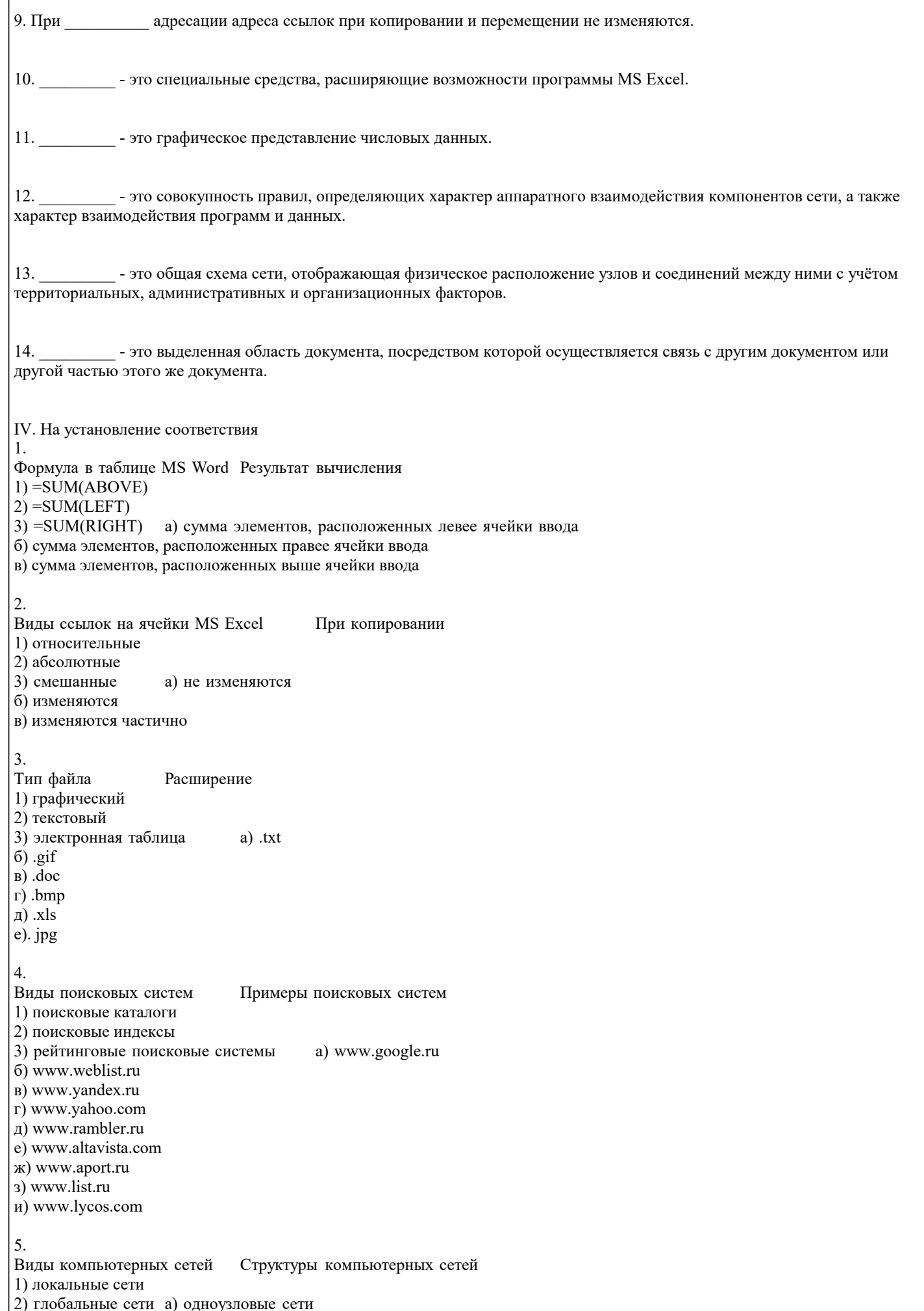

 $\boxed{6}$  наземные многоузловые сети в) кольцевые сети

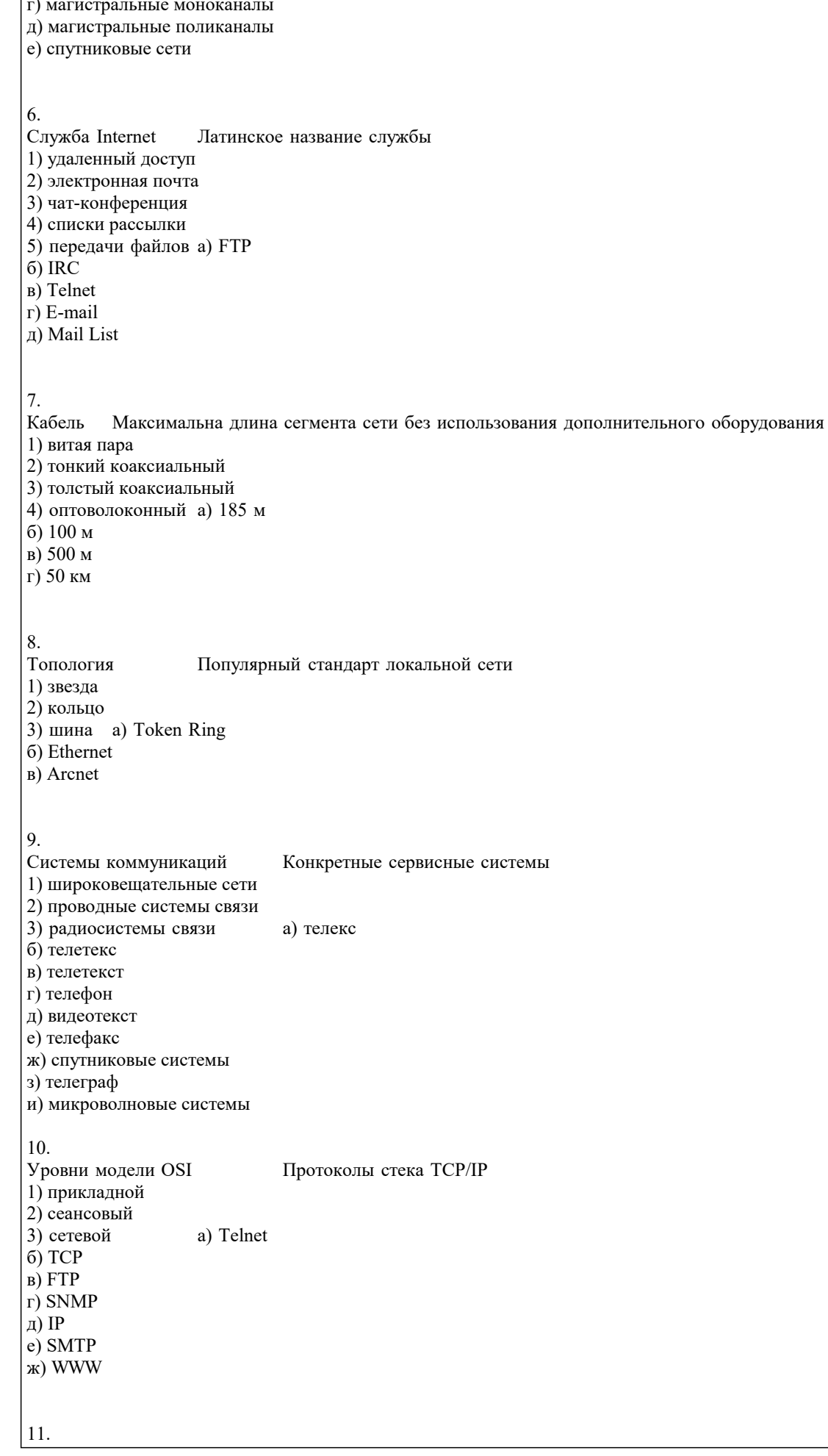

# Категории знаний Характеристики

1) поверхностные

2) глубинные

3) процедурные

4) декларативные а) знания, "растворенные" в алгоритмах

б) знания о видимых взаимосвязях между отдельными события¬ми и фактами в предметной области

в) абстракции, аналогии, схемы, отображающие структуру и процессы в предметной области

г) знания, сосредоточенные в структурах данных

### **5.4. Перечень видов оценочных средств**

Задания со свободно конструируемым ответом (СКО) предполагает составление развернутого ответа на теоретический вопрос. Задание с выбором варианта ответа (ОВ, в задании данного типа предлагается несколько вариантов ответа, среди которых верный(ые). Задания со свободно конструируемым ответом (СКО) предполагает составление развернутого ответа, включающего полное решение задачи с пояснениями.

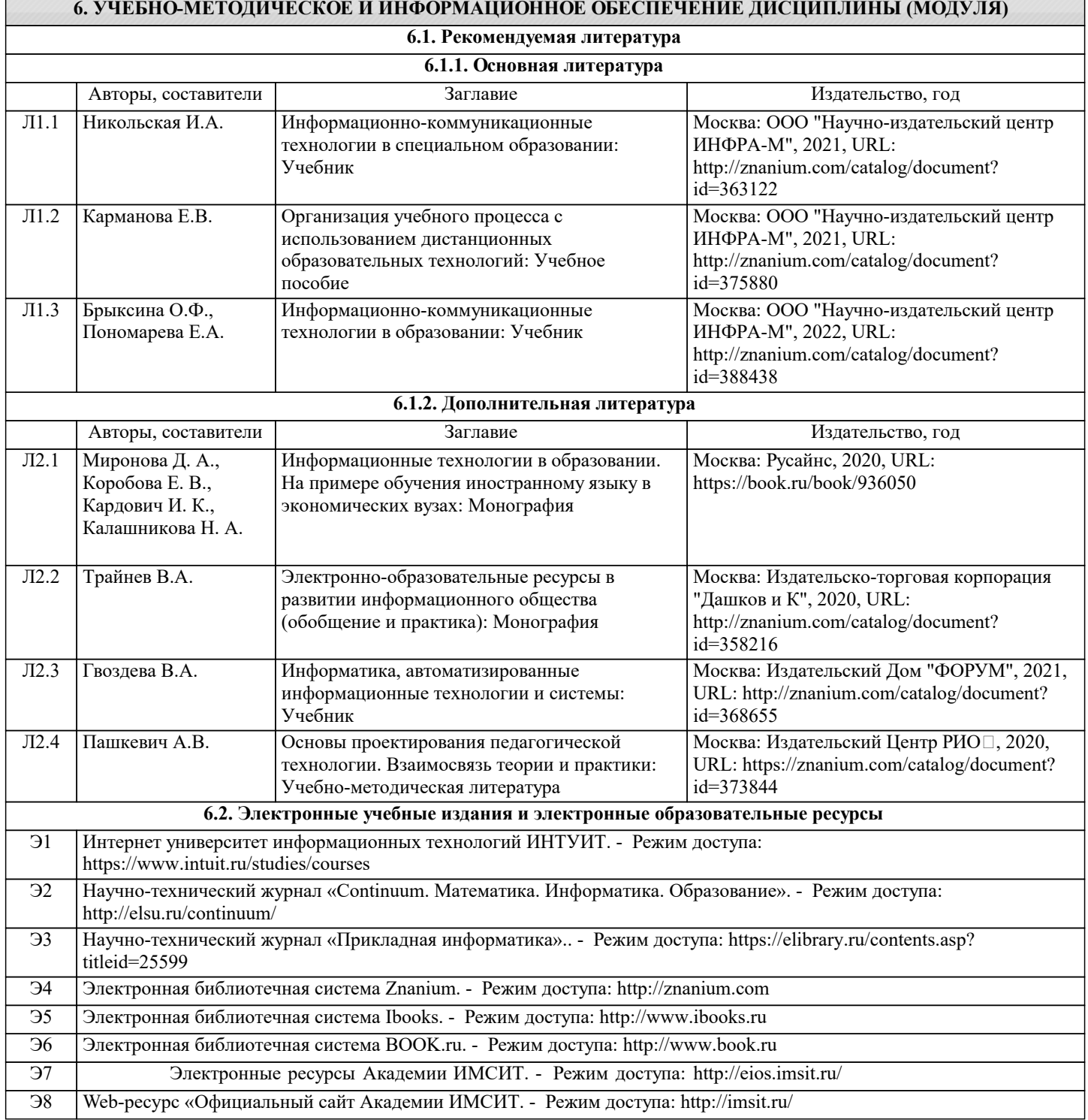

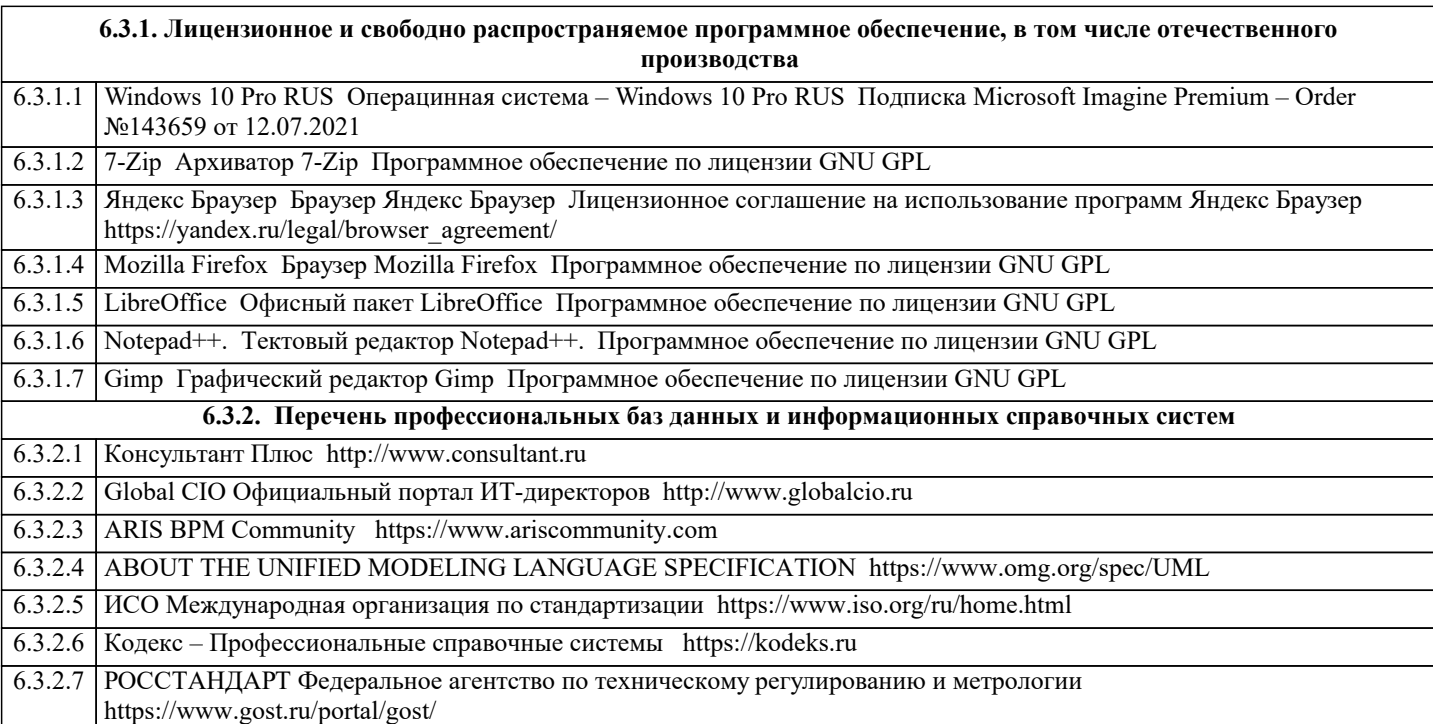

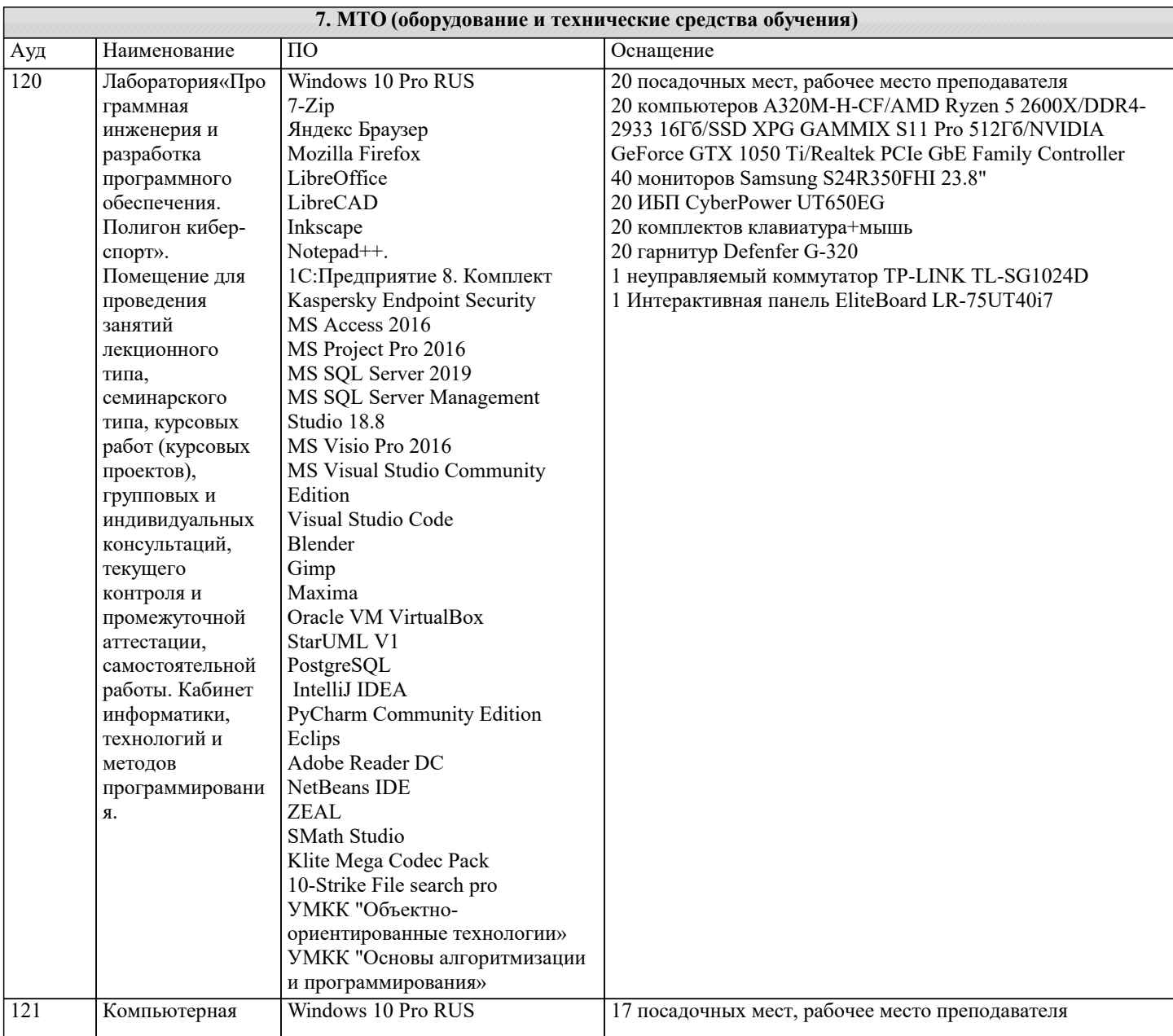

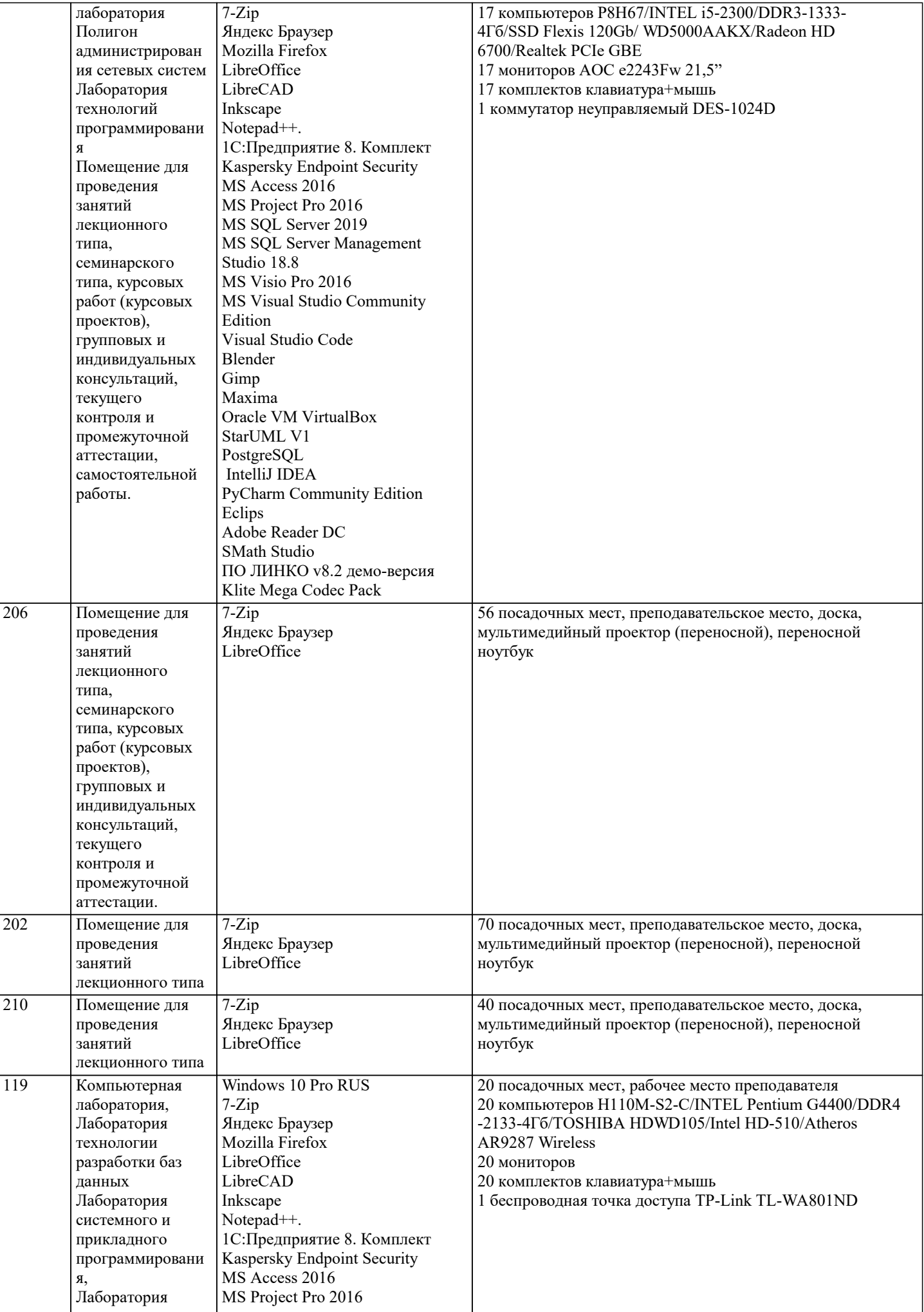

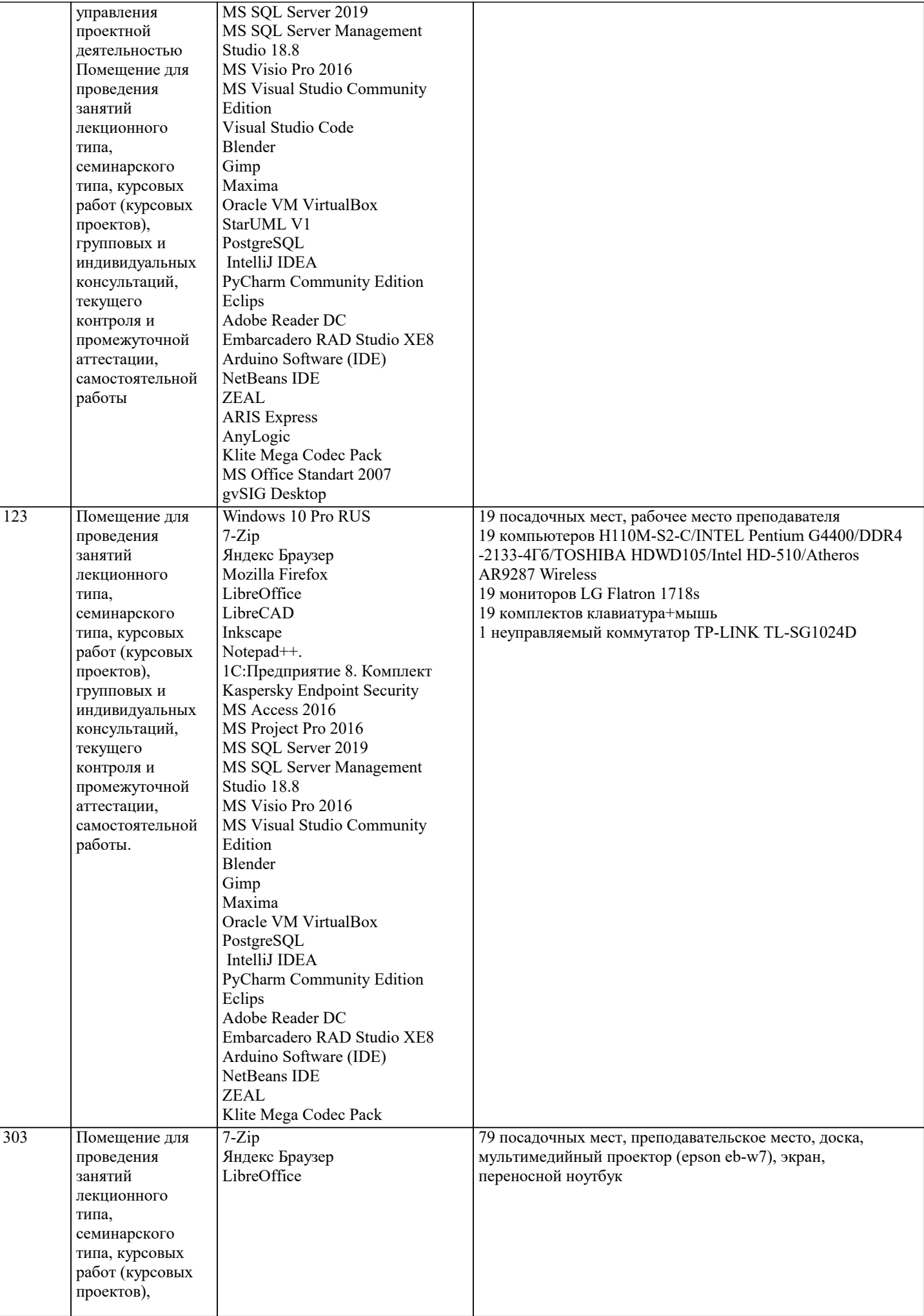

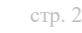

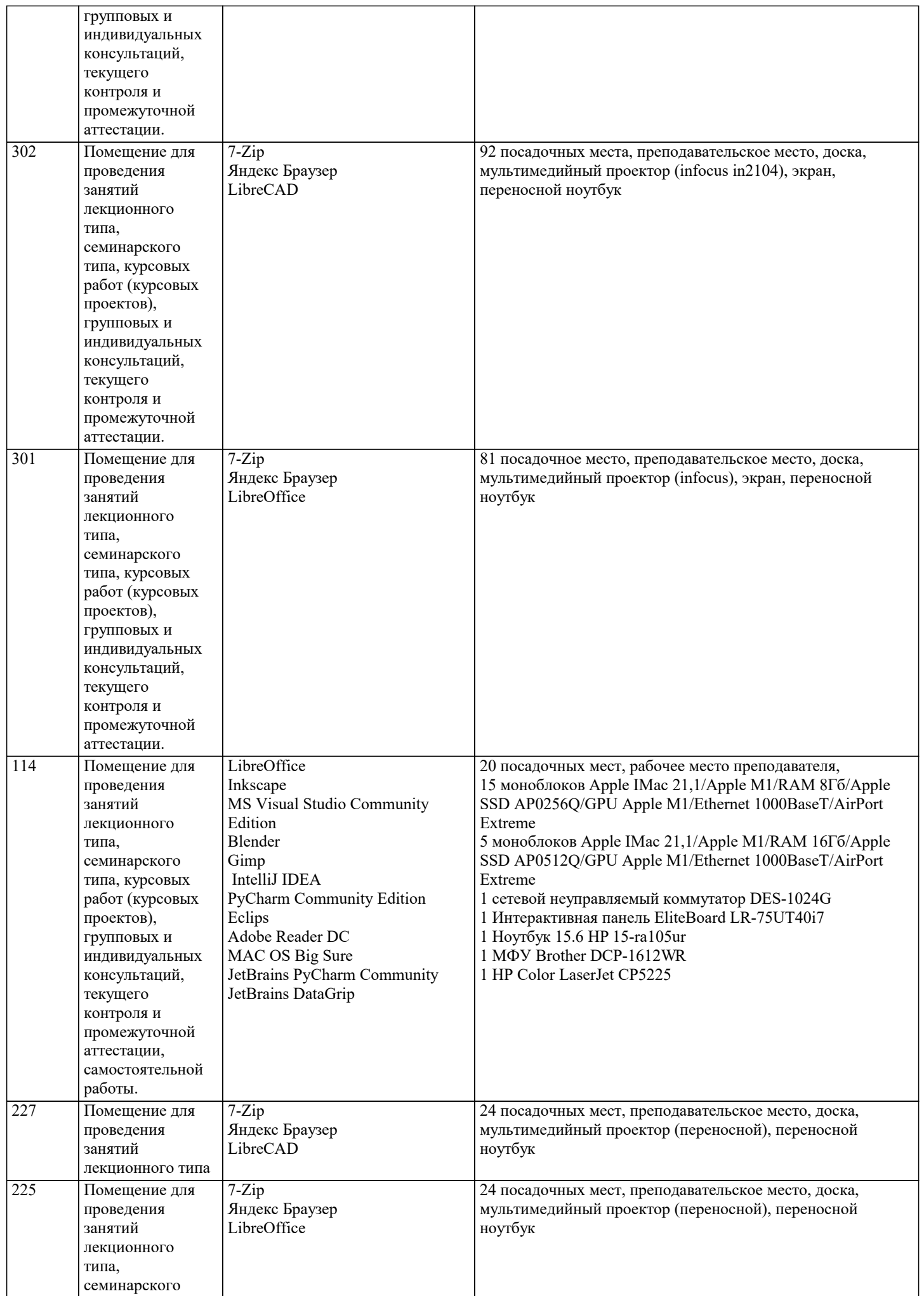

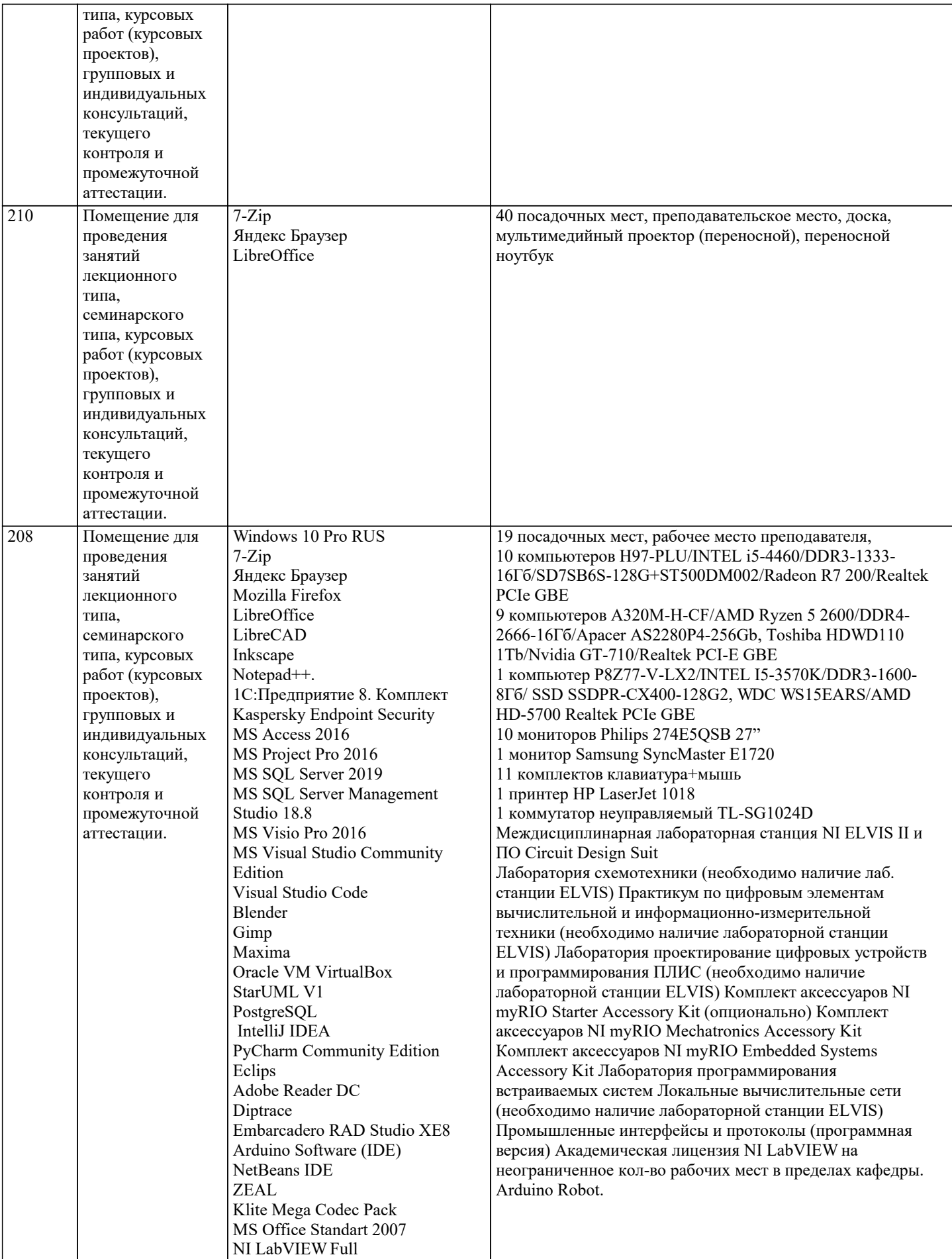

**8. МЕТОДИЧЕСКИЕ УКАЗАНИЯ ДЛЯ ОБУЧАЮЩИХСЯ ПО ОСВОЕНИЮ ДИСЦИПЛИНЫ (МОДУЛЯ)**

В соответствии с требованиями ФГОС ВО по направлению подготовки реализация компетентностного подхода предусматривает использование в учебном процессе активных и интерактивных форм проведения занятий (разбор конкретных задач, проведение блиц-опросов, исследовательские работы) в сочетании с внеаудиторной работой с целью формирования и развития профессиональных навыков обучающихся.

Лекционные занятия дополняются ПЗ и различными формами СРС с учебной и научной литературой В процессе такой работы студенты приобретают навыки «глубокого чтения» - анализа и интерпретации текстов по методологии и методике дисциплины.

Учебный материал по дисциплине «Информационные и телекоммуникационные технологии в образовании» разделен на логически завершенные части (модули), после изучения, которых предусматривается аттестация в форме письменных тестов, контрольных работ.

Работы оцениваются в баллах, сумма которых дает рейтинг каждого обучающегося. В баллах оцениваются не только знания и навыки обучающихся, но и их творческие возможности: активность, неординарность решений поставленных проблем. Каждый модуль учебной дисциплины включает обязательные виды работ – лекции, ПЗ, различные виды СРС (выполнение домашних заданий по решению задач, подготовка к лекциям и практическим занятиям).

Форма текущего контроля знаний – работа студента на практическом занятии, опрос. Форма промежуточных аттестаций – контрольная работа в аудитории, домашняя работа. Итоговая форма контроля знаний по модулям – контрольная работа с задачами по материалу модуля.

Методические указания по выполнению всех видов учебной работы размещены в электронной образовательной среде академии.

Методические указания и материалы по видам учебных занятий по дисциплине:

Вид учебных занятий, работ - Организация деятельности обучающегося

Лекция - Написание конспекта лекций: кратко, схематично, последовательно фиксировать основные положения, выводы, формулировки, обобщения, отмечать важные мысли, выделять ключевые слова, термины. Проверка терминов, понятий с помощью энциклопедий, словарей, справочников с выписыванием толкований в тетрадь. Обозначить вопросы, термины, материал, который вызывает трудности, попытаться найти ответ в рекомендуемой литературе, если самостоятельно не удаётся разобраться в материале, необходимо сформулировать вопрос и задать преподавателю на консультации, на практическом занятии.

Практические занятия - Конспектирование источников. Работа с конспектом лекций, подготовка ответов к контрольным вопросам, просмотр рекомендуемой литературы, работа с текстом. Выполнение практических задач в инструментальных средах. Выполнение проектов. Решение расчётно-графических заданий, решение задач по алгоритму и др.

Самостоятельная работа - Знакомство с основной и дополнительной литературой, включая справочные издания, зарубежные источники, конспект основных положений, терминов, сведений, требующихся для запоминания и являющихся основополагающими в этой теме. Составление аннотаций к прочитанным литературным источникам и др.

# **9. МЕТОДИЧЕСКИЕ УКАЗАНИЯ ОБУЧАЮЩИМСЯ ПО ВЫПОЛНЕНИЮ САМОСТОЯТЕЛЬНОЙ РАБОТЫ**

Основными задачами самостоятельной работы студентов, являются: во–первых, продолжение изучения дисциплины в домашних условиях по программе, предложенной преподавателем; во–вторых, привитие студентам интереса к технической и математической литературе, инженерному делу. Изучение и изложение информации, полученной в результате изучения научной литературы и практических материалов, предполагает развитие у студентов как владения навыками устной речи, так и способностей к четкому письменному изложению материала.

Основной формой контроля за самостоятельной работой студентов являются практические занятия, а также еженедельные консультации преподавателя.

Практические занятия – наиболее подходящее место для формирования умения применять полученные знания в практической деятельности.

При подготовке к практическим занятиям следует соблюдать систематичность и последовательность в работе. Необходимо сначала внимательно ознакомиться с содержанием плана практических занятий. Затем, найти в учебной литературе соответствующие разделы и прочитать их. Осваивать изучаемый материал следует по частям. После изучения какой-либо темы или ее отдельных разделов необходимо полученные знания привести в систему, связать воедино весь проработанный материал.

При подведении итогов самостоятельной работы преподавателем основное внимание должно уделяться разбору и оценке лучших работ, анализу недостатков. По предложению преподавателя студент может изложить содержание выполненной им письменной работы на практических занятиях.